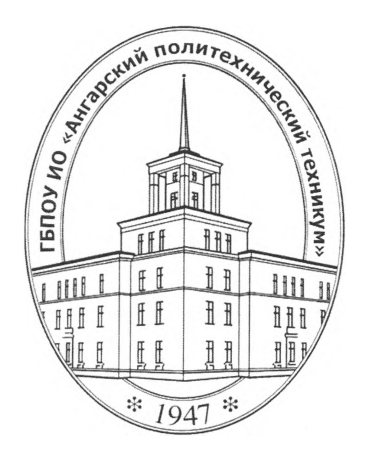

### **Министерство образования Иркутской области**

Государственное бюджетное профессиональное образовательное учреждение Иркутской области **«Ангарский политехнический техникум»**

### РАБОЧАЯ ПРОГРАММА ПРОФЕССИОНАЛЬНОГО МОДУЛЯ

### **ПМ.01 Эксплуатация модификация информационных систем**

ОДОБРЕНА предметно (цикловой) комиссией Протокол № 1

« $C/$ »  $C9$  2016 г.

Председатель ПЦК

УТВЕРЖДЕНА на заседании методического совета Протокол №

 $\sqrt{2016}$  r.

Зам. директора по учебной работе

 $\frac{Q_e}{\sqrt{2\epsilon}}$  M.E.Казанова  $Q$ е $Q$  О.И. Пастернак Зав. библиотекой Алекса М.В.Лазукова

Рабочая программа профессионального модуля разработана на основе Федерального государственного образовательного стандарта (далее - ФГОС) (приказ Министерства образования и науки от 14.05.2014 г. № 525), рабочего учебного плана по специальности среднего профессионального образования 09.02.04 Информационные системы (по отраслям)

Организация-разработчик: Государственное бюджетное профессиональное образовательное учреждение Иркутской области «Ангарский политехнический техникум»

# **СОДЕРЖАНИЕ**

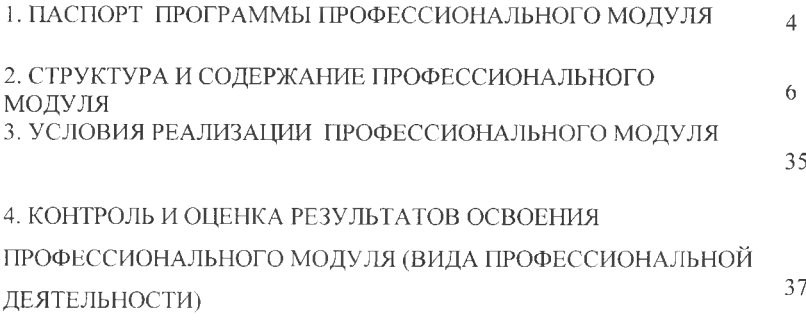

# **1. ПАСПОРТ РАБОЧЕЙ** программы **ПРОФЕССИОНАЛЬНОГО МОДУЛЯ ПМ 01 ЭКСПЛУАТАЦИЯ ИНФОРМАЦИОННОЙ СИСТЕМЫ**

### **1.1. Область применения программы**

Рабочая программа учебной дисциплины является частью основной профессиональной образовательной программы в соответствии с ФГОС СПО по специальности 09.02.04 Информационные системы (по отраслям)

## **1.2. Место дисциплины структуре основной профессиональной образовательной** программы: дисциплина входит в профессиональный цикл.

### **1.3. Цель планируемые результаты освоения дисциплины:**

целью овладения указанным видом профессиональной деятельности соответствующими профессиональными компетенциями обучающийся ходе освоения профессионального модуля должен:

# **иметь практический опыт:**

- инсталляции, настройки и сопровождения одной из информационных систем;

- выполнения регламентов по обновлению, техническому сопровождению восстановлению данных информационной системы;

- сохранения восстановления базы данных информационной системы;

- организации доступа пользователей к информационной системе в рамках компетенции конкретного пользователя;

- обеспечения сбора данных для анализа использования функционирования информационной системы и участия в разработке проектной и отчетной документации;

- определения состава оборудования программных средств разработки информационной системы;

использования инструментальных средств программирования информационной системы;

- участия экспериментальном тестировании информационной системы на этапе опытной эксплуатации нахождения ошибок кодирования разрабатываемых модулях информационной системы;

- разработки фрагментов документации по эксплуатации информационной системы;

участия в оценке качества и экономической эффективности информационной системы;

- модификации отдельных модулей информационной системы;

- взаимодействия со специалистами смежного профиля при разработке методов, средств и технологий применения объектов профессиональной деятельности;

## **уметь:**

- осуществлять сопровождение информационной системы, настройку по;

конкретного пользователя, согласно технической документации;

- поддерживать документацию актуальном состоянии;

- принимать решение о расширении функциональности информационной системы, о прекращении эксплуатации информационной системы или е реинжиниринге;

- идентифицировать технические проблемы, возникающие в процесс эксплуатации системы;

- производить документирование на этапе сопровождения;

- осуществлять сохранение восстановление базы данных информационно! системы;

- составлять планы резервного копирования, определять интервал резервного копирования;

- организовывать разноуровневый доступ пользователей информационно! системы рамках своей компетенции;

- манипулировать данными с использованием языка запросов баз данных определять ограничения целостности данных;

- выделять жизненные циклы проектирования компьютерных систем;

### **знать:**

- основные задачи сопровождения информационной системы;

регламенты по обновлению и техническому сопровождению обслуживаемой информационной системы;

- типы тестирования;

- характеристики атрибуты качества;

- методы обеспечения и контроля качества;

- терминологию методы резервного копирования;

- отказы системы; восстановление информации в информационной системе;

- принципы организации разноуровневого доступа в информационных системах, политику безопасности в современных информационных системах; - цели автоматизации организации;

- задачи функции информационных систем;

- типы организационных структур;

- реинжиниринг бизнес-процессов;

- основные модели построения информационных систем, их структуру, особенности области применения;

особенности программных средств используемых в разработке информационных систем;

- методы и средства проектирования информационных систем;

- основные понятия системного анализа;

- национальную международную систему стандартизации сертификации систему обеспечения качества продукции, методы контроля качества

#### **1.4 Компетенции, формируемые результате освоения учебной дисциплины:**

Программа учебной дисциплины способствует формированию следующих компетенций:

Общие компетенции (ОК):

ОК 1. Понимать сущность и социальную значимость своей будущей профессии, проявлять к ней устойчивый интерес.

ОК 2. Организовывать собственную деятельность, выбирать типовые методы  $\overline{M}$ способы выполнения профессиональных задач, оценивать их эффективность и качество.

ОК 3. Принимать решения в стандартных и нестандартных ситуациях и нести за них ответственность.

ОК 4. Осуществлять поиск и использование информации, необходимой для эффективного выполнения профессиональных задач, профессионального личностного развития.

ОК 5. Использовать информационно-коммуникационные технологии профессиональной деятельности.

ОК 6. Работать в коллективе и команде, эффективно общаться с коллегами, руководством, потребителями.

ОК 7. Брать на себя ответственность за работу членов команды (подчиненных), результат выполнения заданий.

ОК 8. Самостоятельно определять задачи профессионального и личностного развития, заниматься самообразованием, осознанно планировать повышение квалификации.

ОК 9. Ориентироваться условиях частой смены технологий  $\overline{\mathbf{B}}$ профессиональной деятельности.

Профессиональные компетенции (ПК):

ПК 1.1.Собирать данные для анализа использования и функционирования информационной системы, участвовать составлении отчетной документации, принимать участие разработке проектной документации на модификацию информационной системы.

ПК 1.2.Взаимодействовать со специалистами смежного профиля при разработке методов, средств и технологий применения объектов профессиональной деятельности.

ПК 1.3.Производить модификацию отдельных модулей информационной системы в соответствии с рабочим заданием, документировать произведенные изменения.

ПК 1.4.Участвовать экспериментальном тестировании информационной системы на этапе опытной эксплуатации, фиксировать выявленные ошибки кодирования разрабатываемых модулях информационной системы.

ПК 1.5. Разрабатывать фрагменты документации по эксплуатации информационной системы.

ПК 1.6. Участвовать в оценке качества и экономической эффективности информационной системы.

ПК 1.7. Производить инсталляцию и настройку информационной системы в рамках своей компетенции, документировать результаты работ.

ПК 1.8.Консультировать пользователей информационной системы  $\mathbf{M}$ 

6

разрабатывать фрагменты методики обучения пользователей информационной системы.<br>ПК 1.9.Выполнять регламенты

по обновлению, техническому сопровождению восстановлению данных информационной системы, работать с технической документацией.

ПК 1.10.Обеспечивать организацию доступа пользователей информационной системы рамках своей компетенции.

# **2Л. Тематический план профессионального модуля**

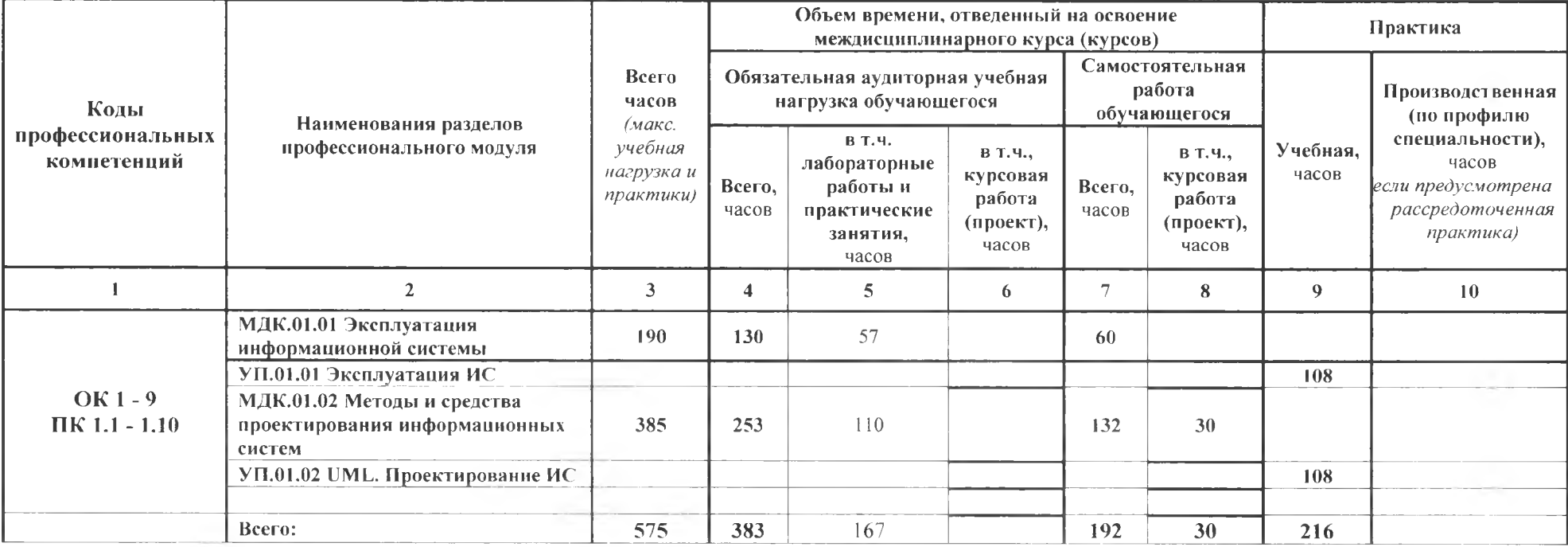

# **2.2 Содержание обучения по профессиональному модулю ПМ 01 ЭКСПЛУАТАЦИЯ ИНФОРМАЦИОННОЙ СИСТЕМЫ**

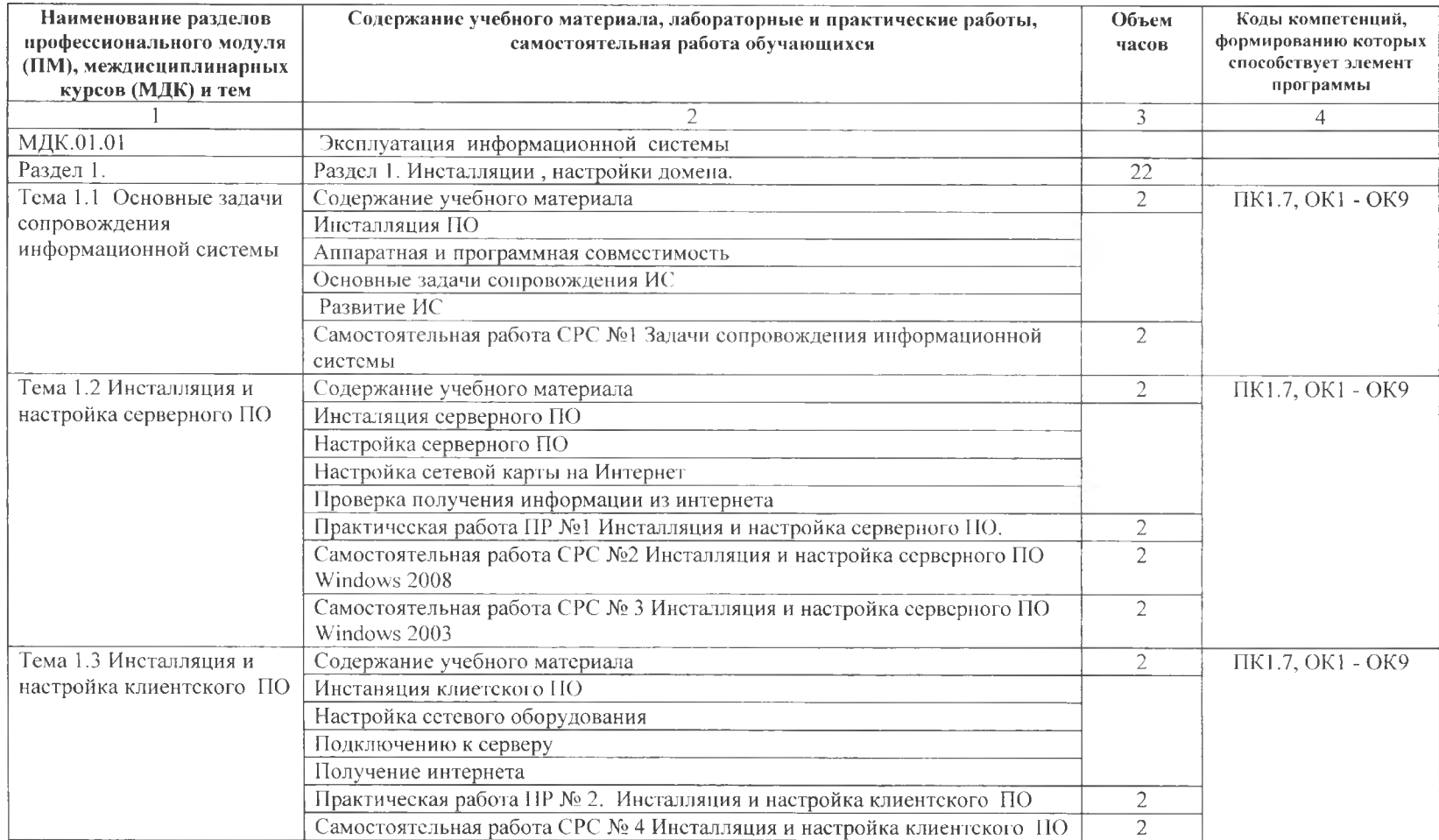

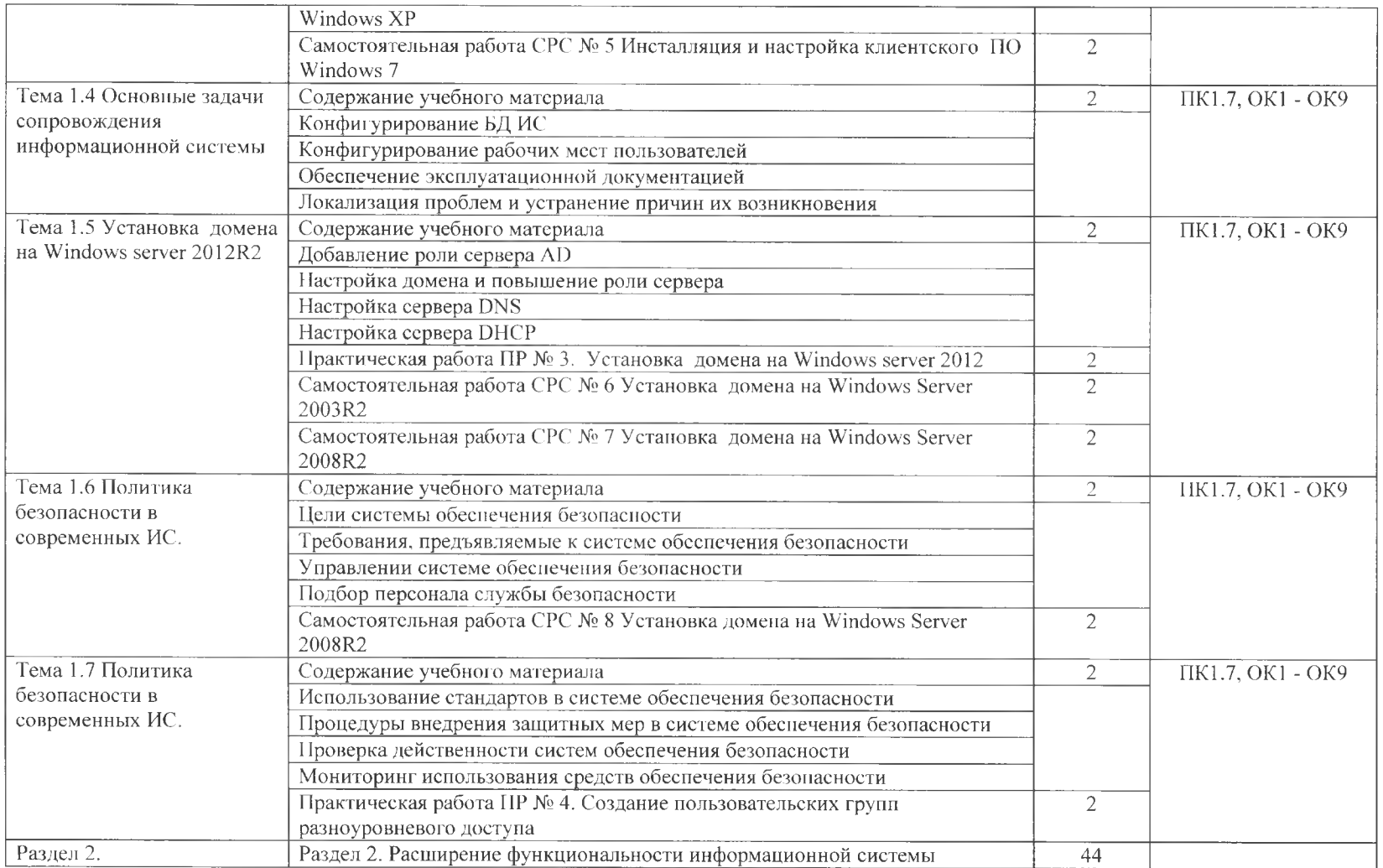

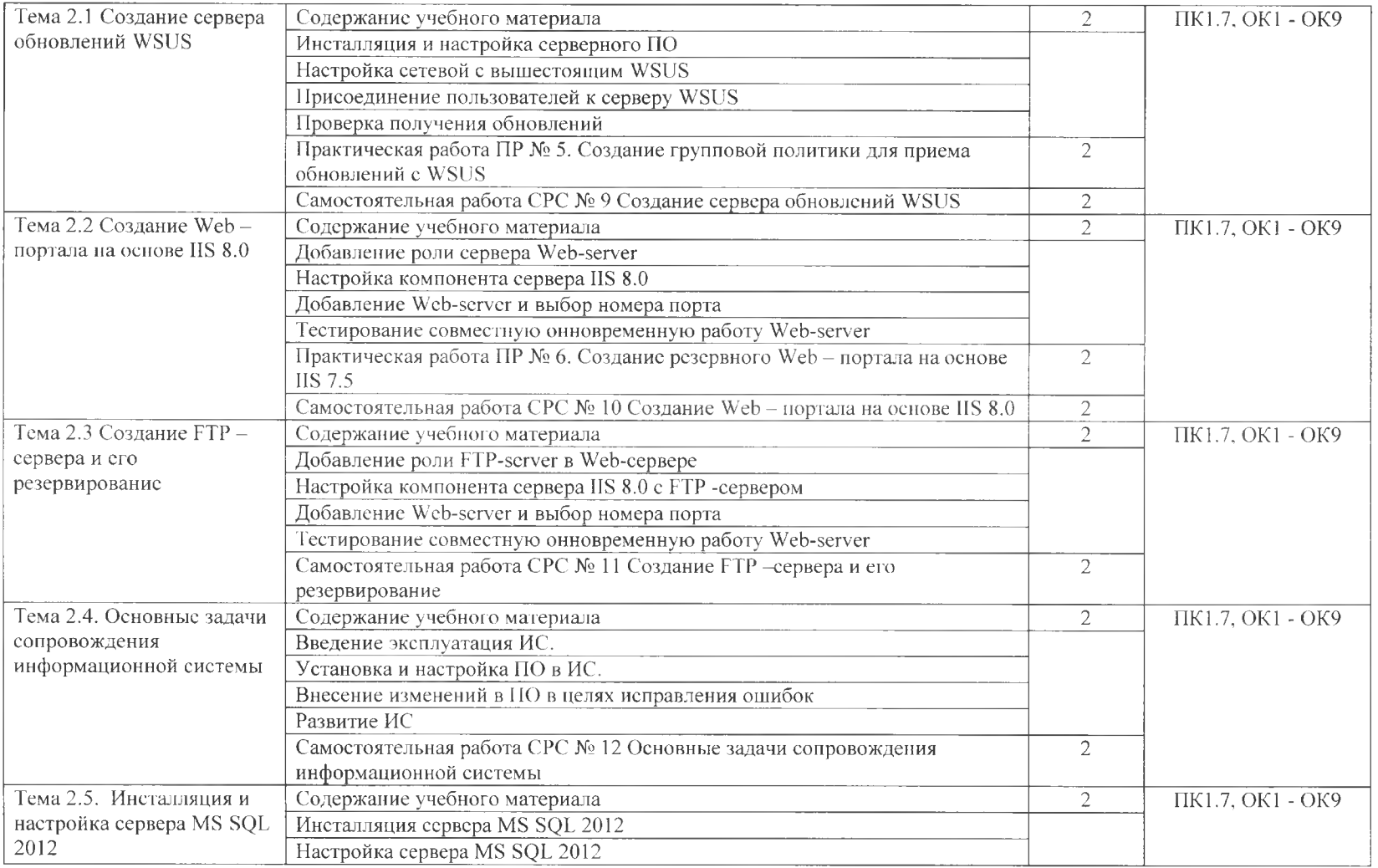

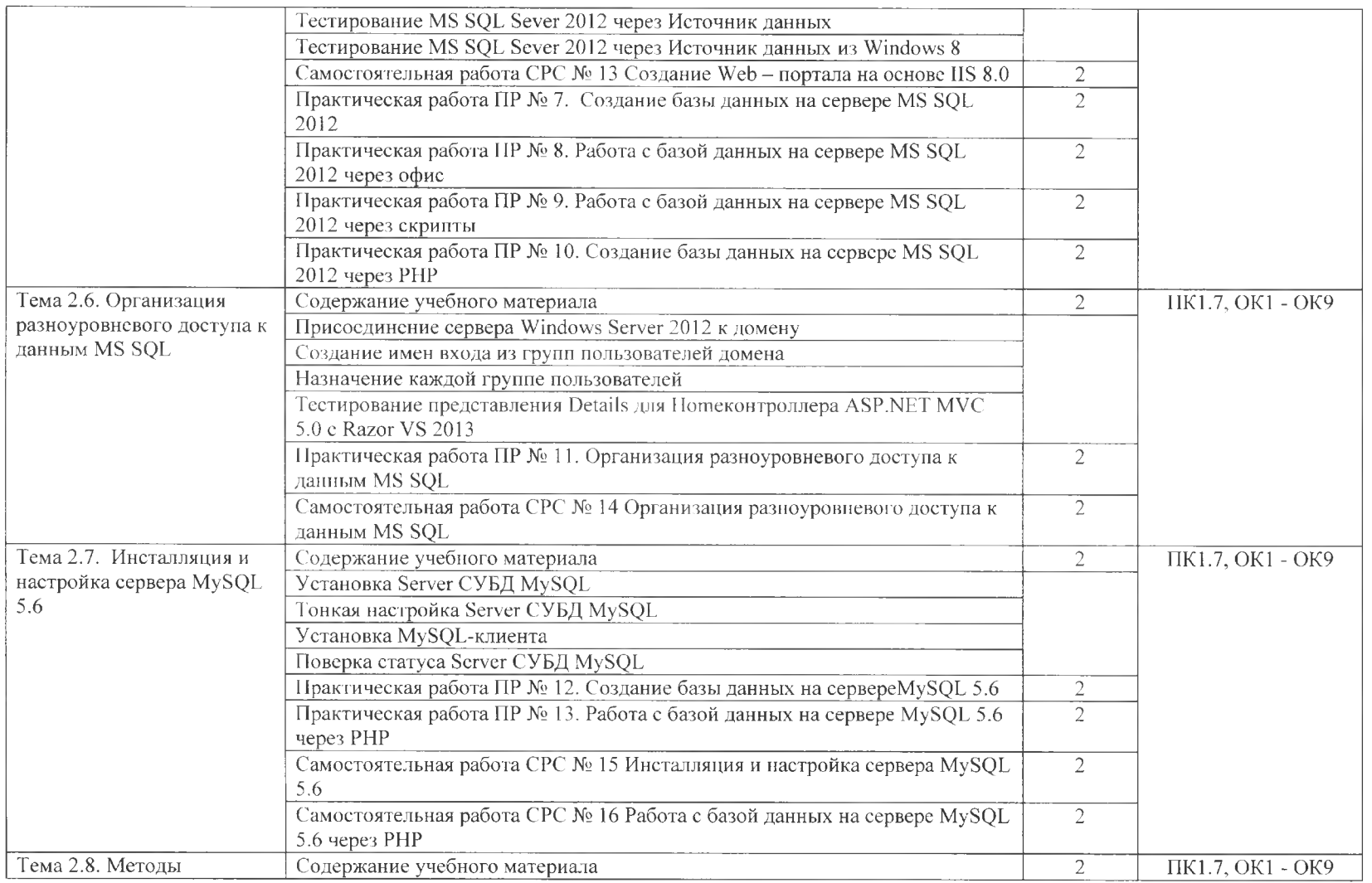

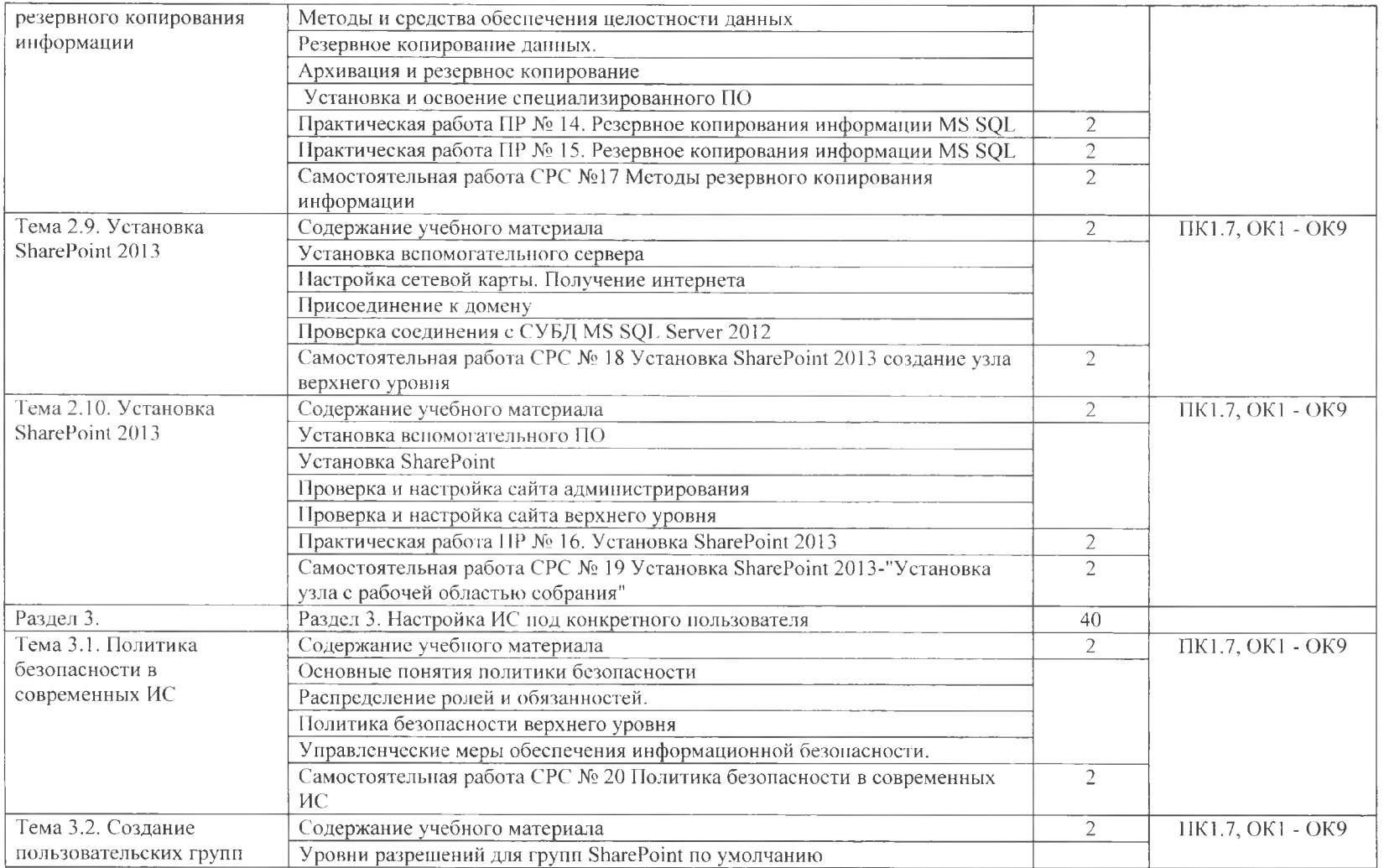

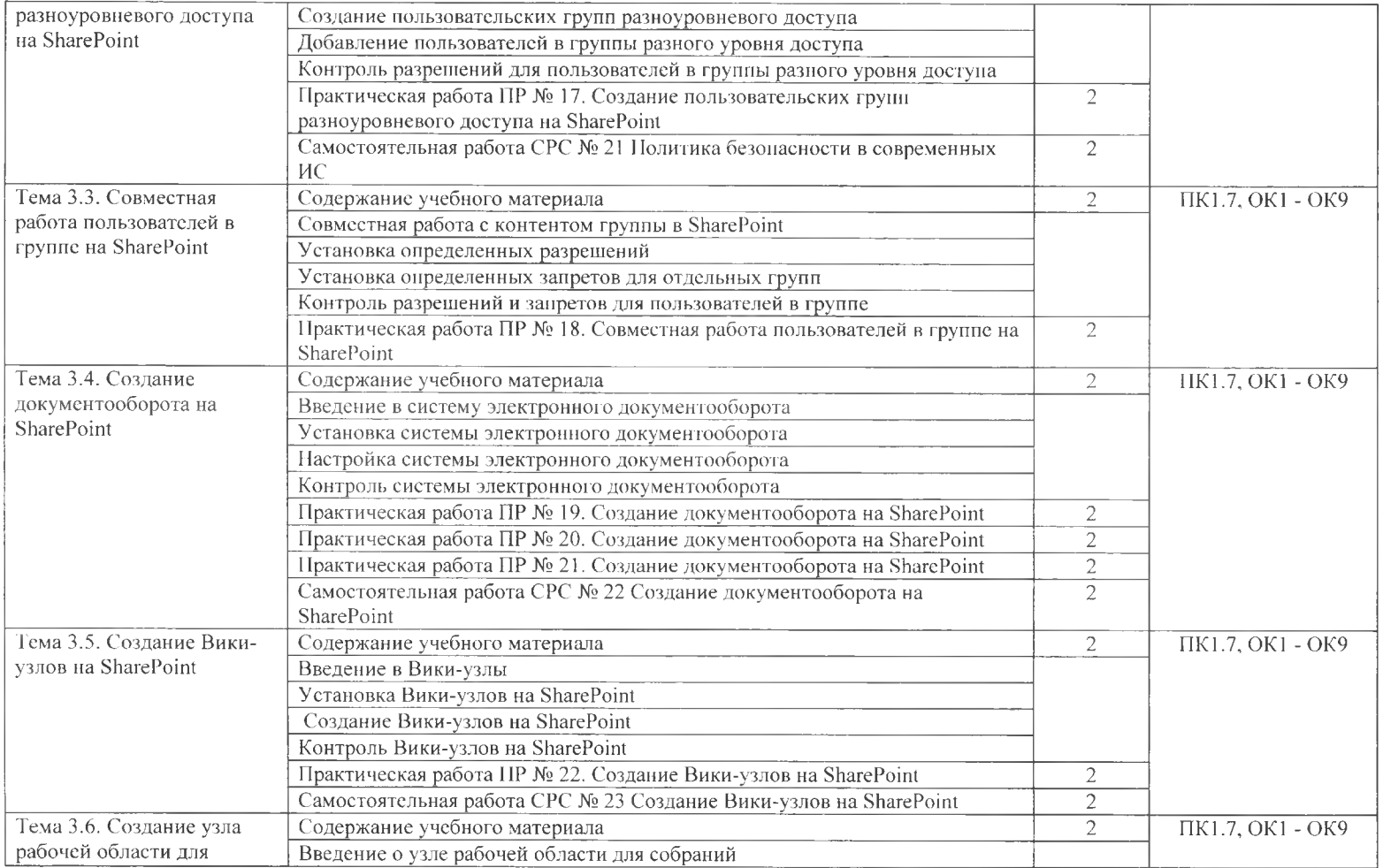

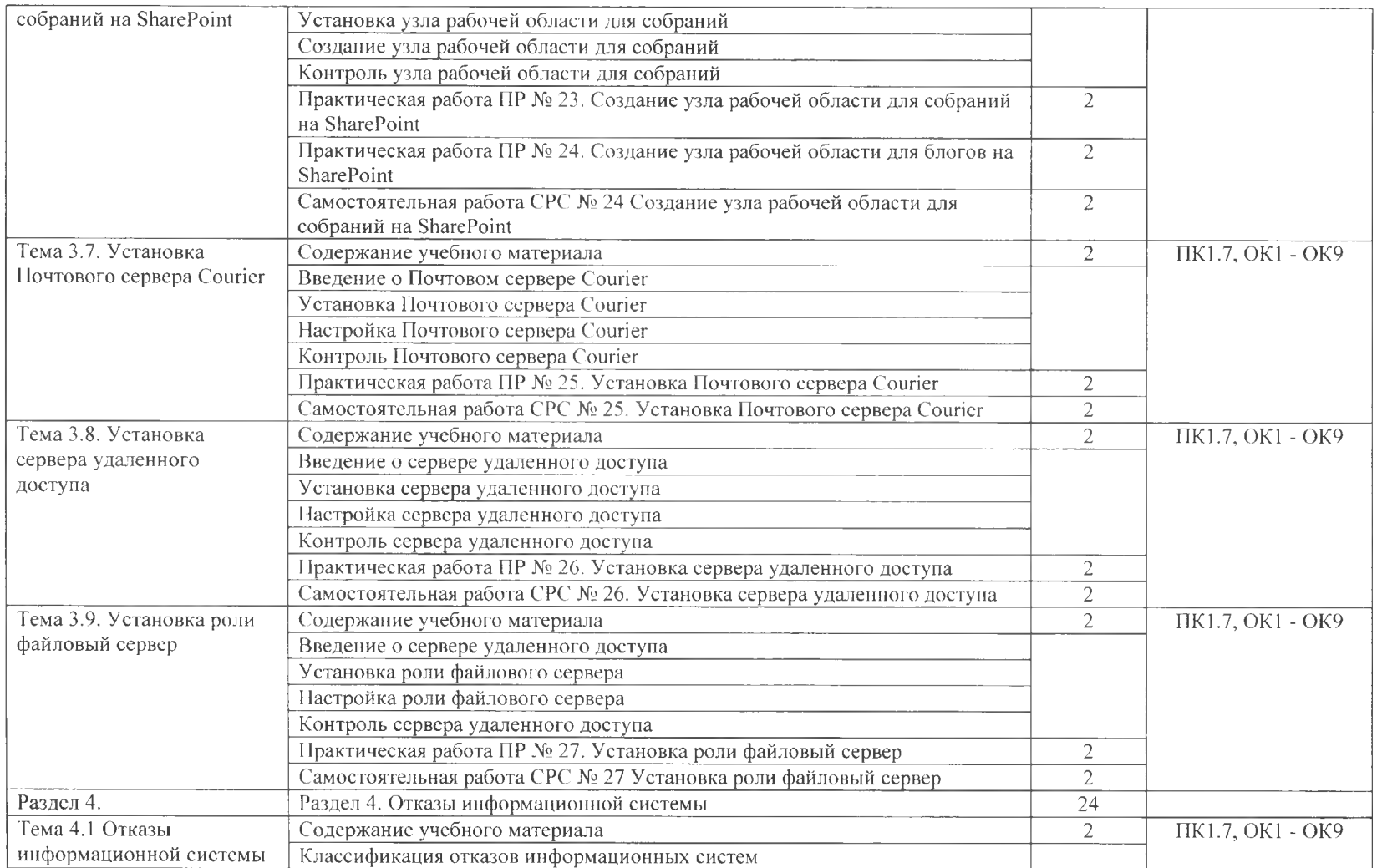

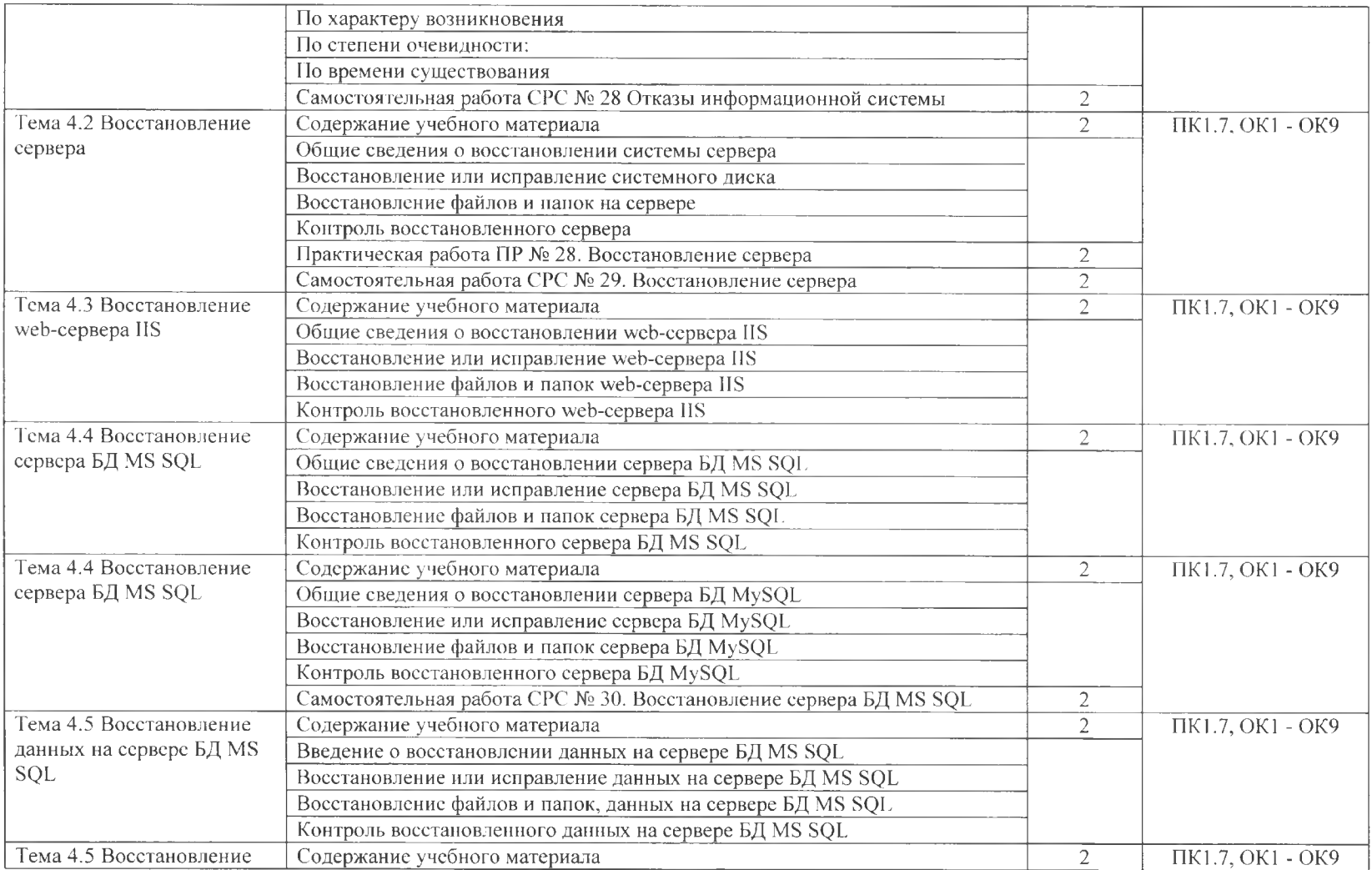

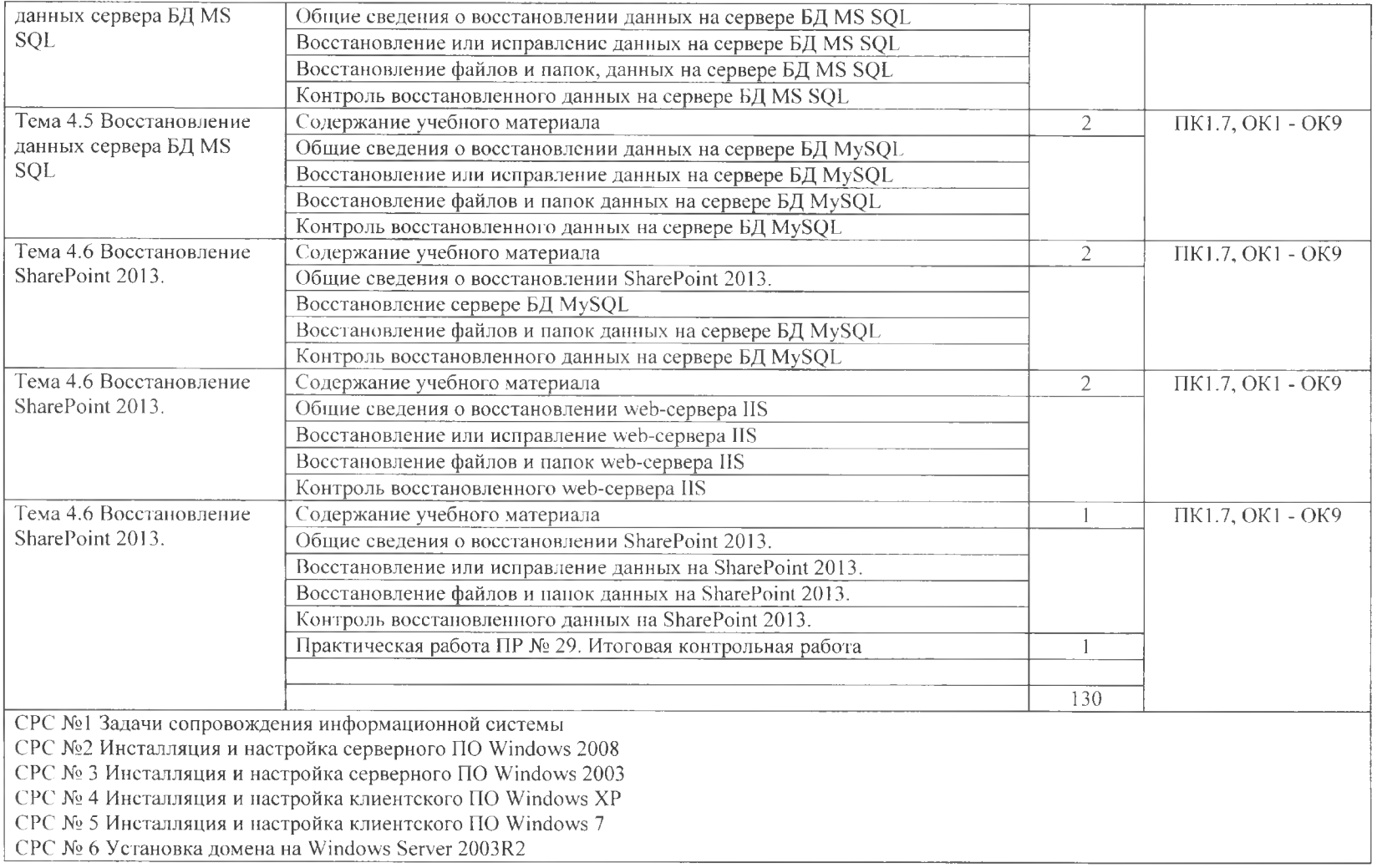

СРС № 7 Установка домена на Windows Server 2008R2 СРС № 8 Установка домена на Windows Server 2008R2 СРС № 9 Создание сервера обновлений WSUS СРС № 10 Создание Web - портала на основе IIS 8.0 СРС  $M$ <sup>®</sup> 11 Создание FTP -сервера и его резервирование СРС № 12 Основные задачи сопровождения информационной системы СРС № 13 Создание Web - портала на основе IIS  $8.0$ СРС № 14 Организация разноуровневого доступа к данным MS SOL СРС № 15 Инсталляция и настройка сервера MySQL 5.6 СРС № 16 Работа с базой данных на сервере MySQL 5.6 через РНР СРС №17 Методы резервного копирования информации СРС № 18 Установка SharePoint 2013 создание узла верхнего уровня СРС № 19 Установка SharePoint 2013-"Установка узла с рабочей областью собрания" СРС № 20 Политика безопасности в современных ИС СРС № 21 Политика безопасности в современных ИС СРС № 22 Создание документооборота на SharePoint СРС № 23 Создание Вики-узлов на SharePoint СРС 24 Создание узла рабочей области для собраний на SharePoint СРС № 25. Установка Почтового сервера Courier СРС 26. Установка сервера удаленного доступа СРС № 27 Установка роли файловый сервер СРС 28 Отказы информационной системы СРС № 29. Восстановление сервера СРС № 30. Восстановление сервера БД MS SOL Семестр 5

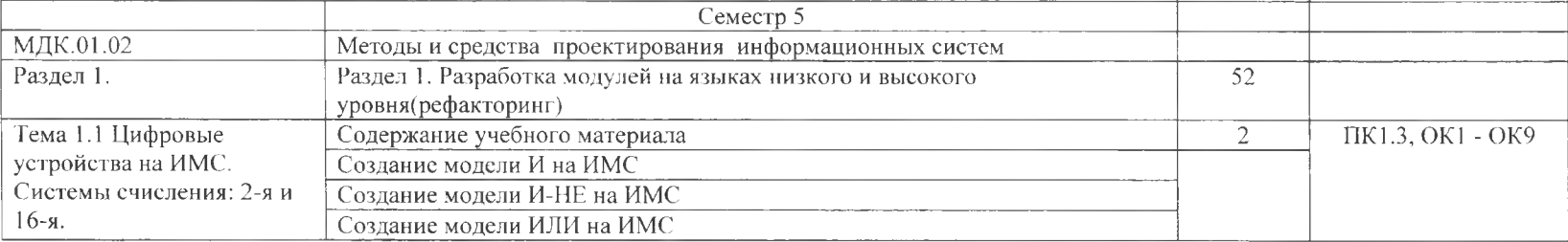

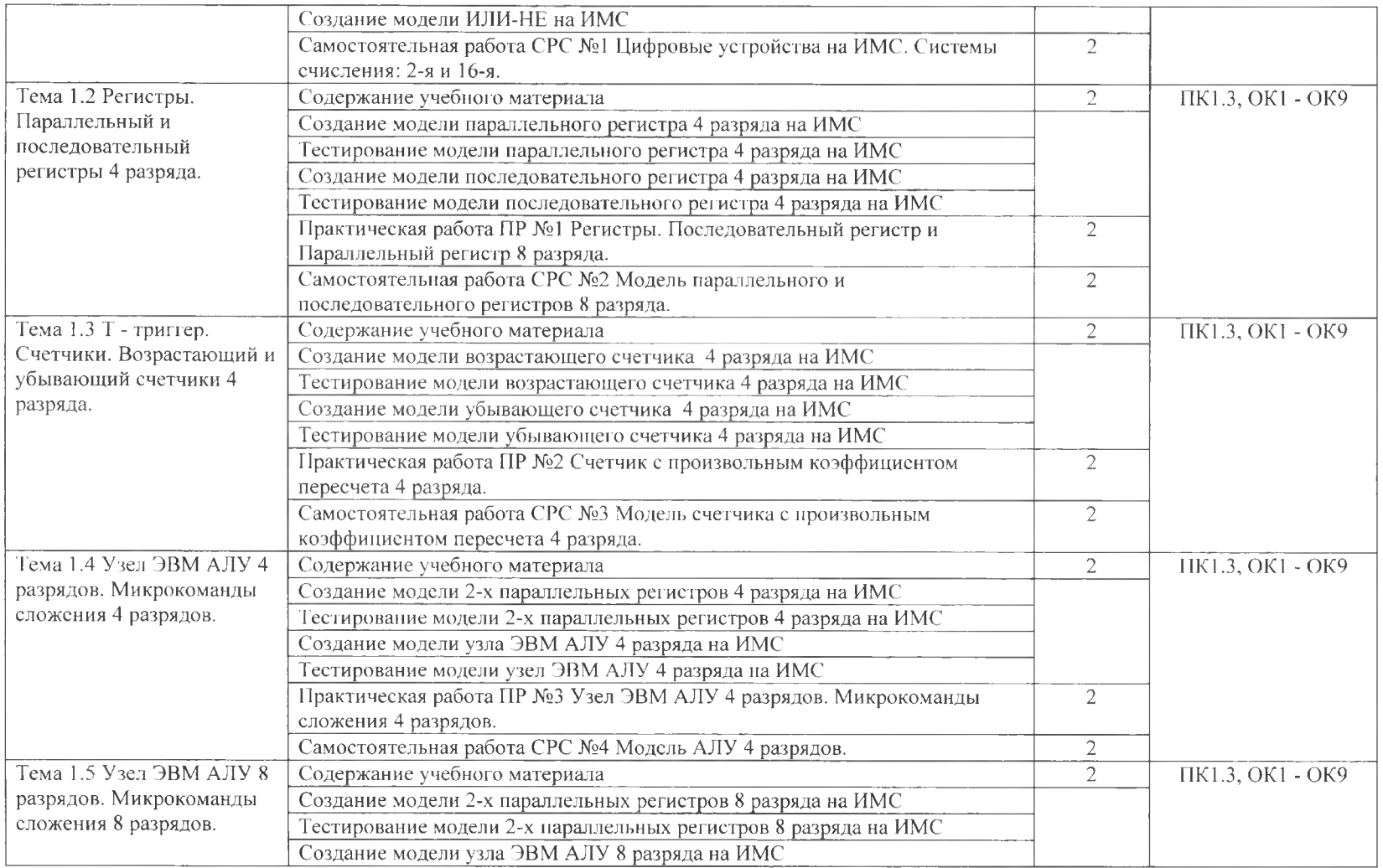

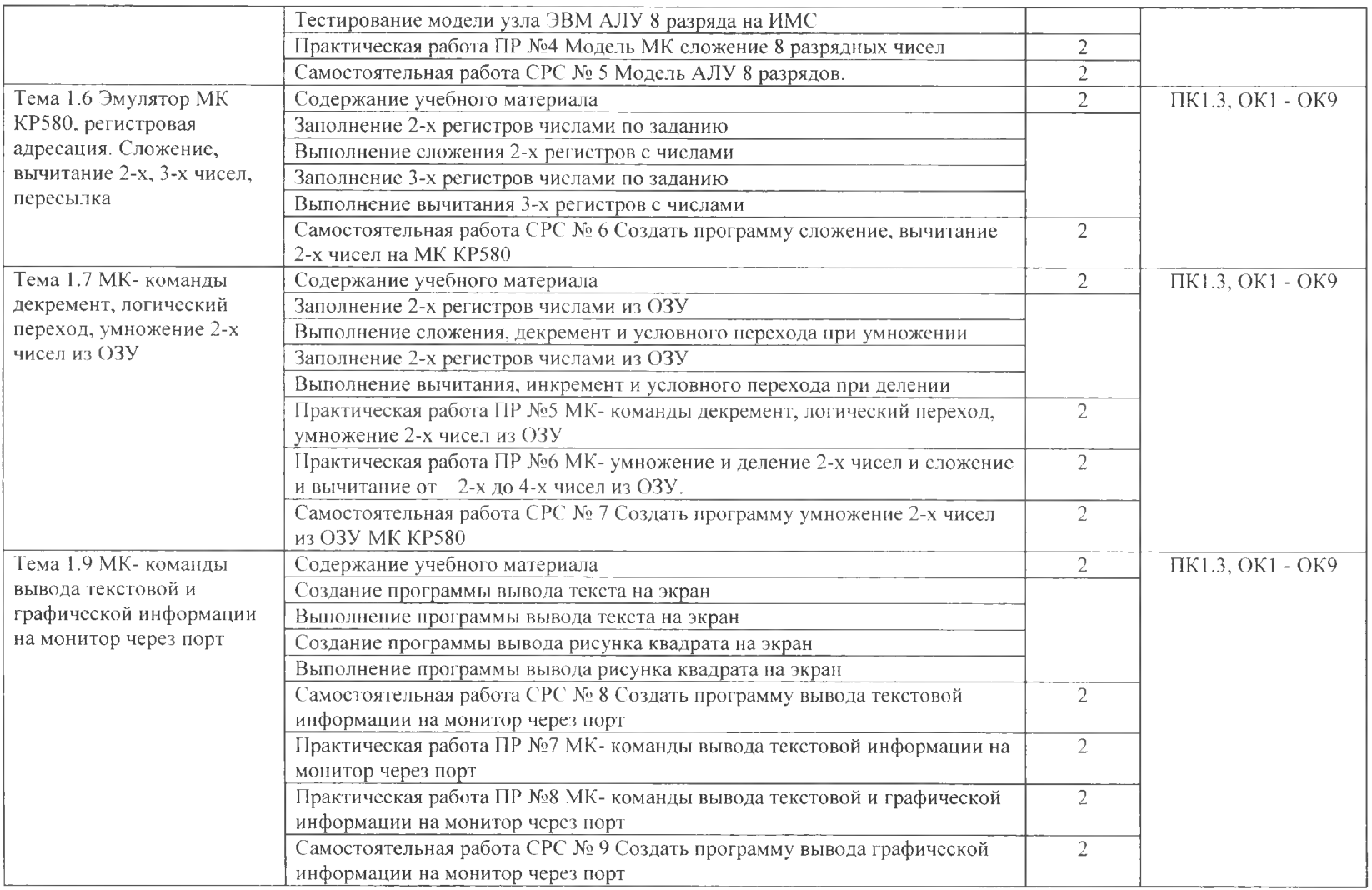

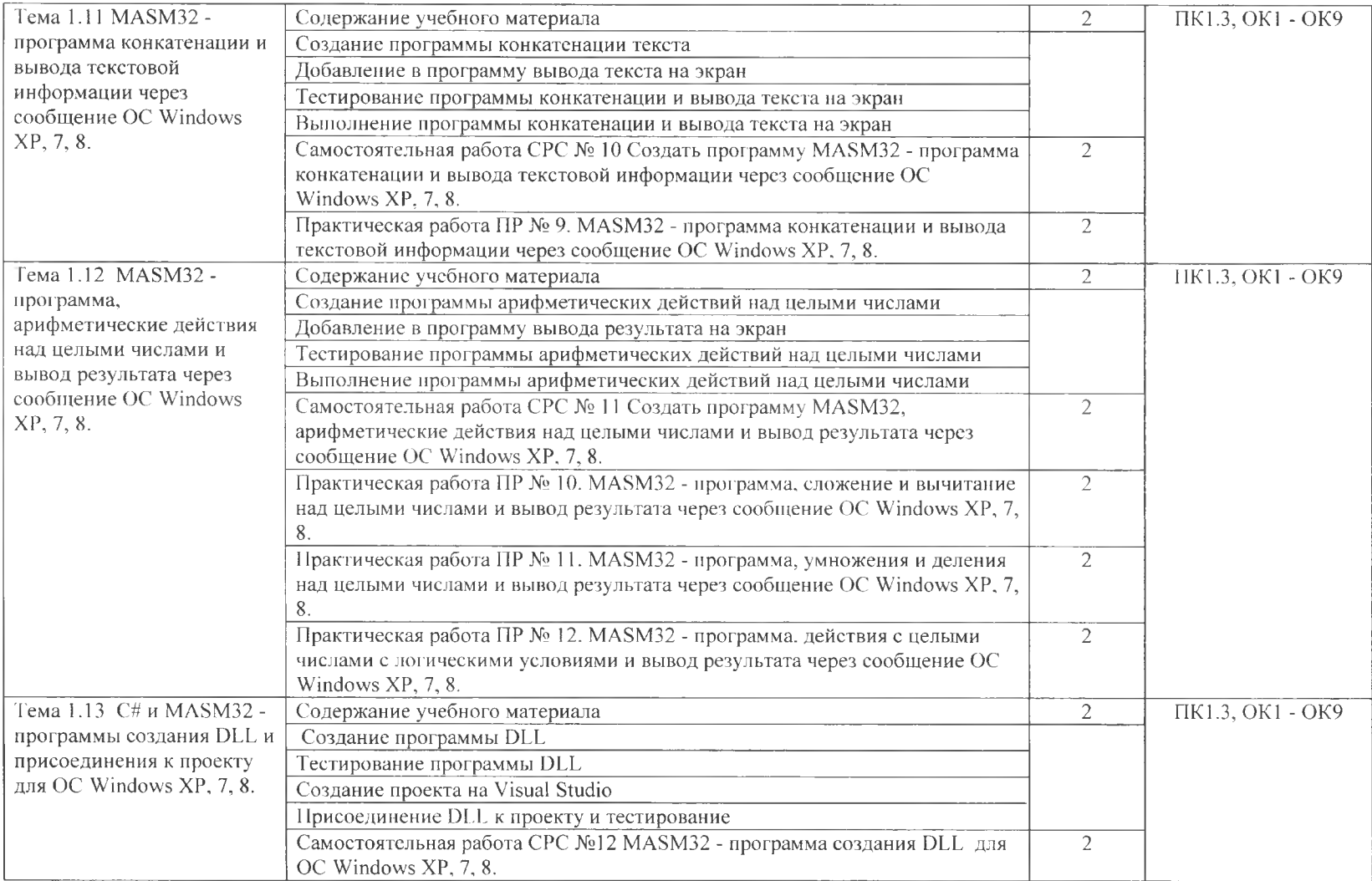

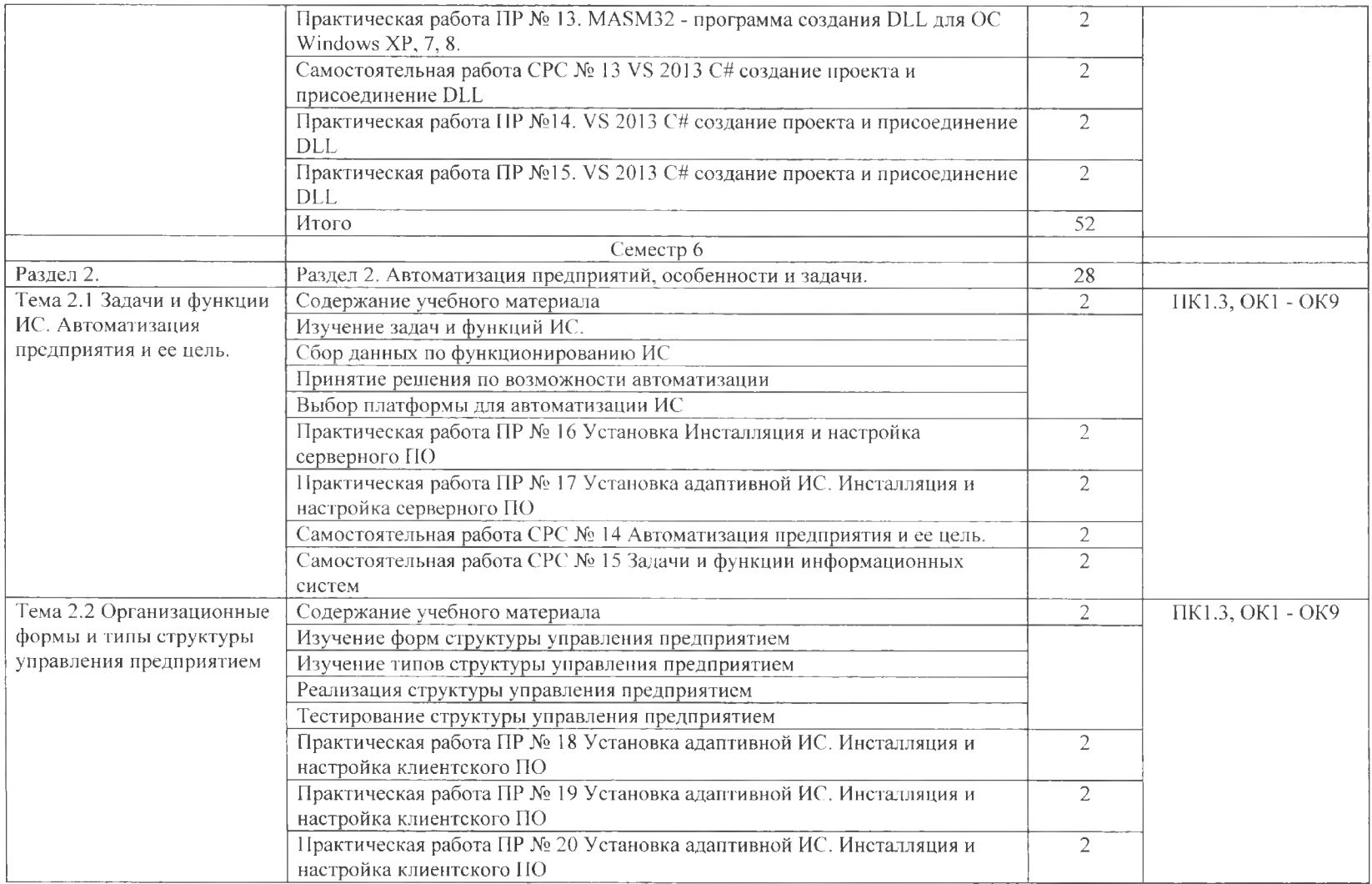

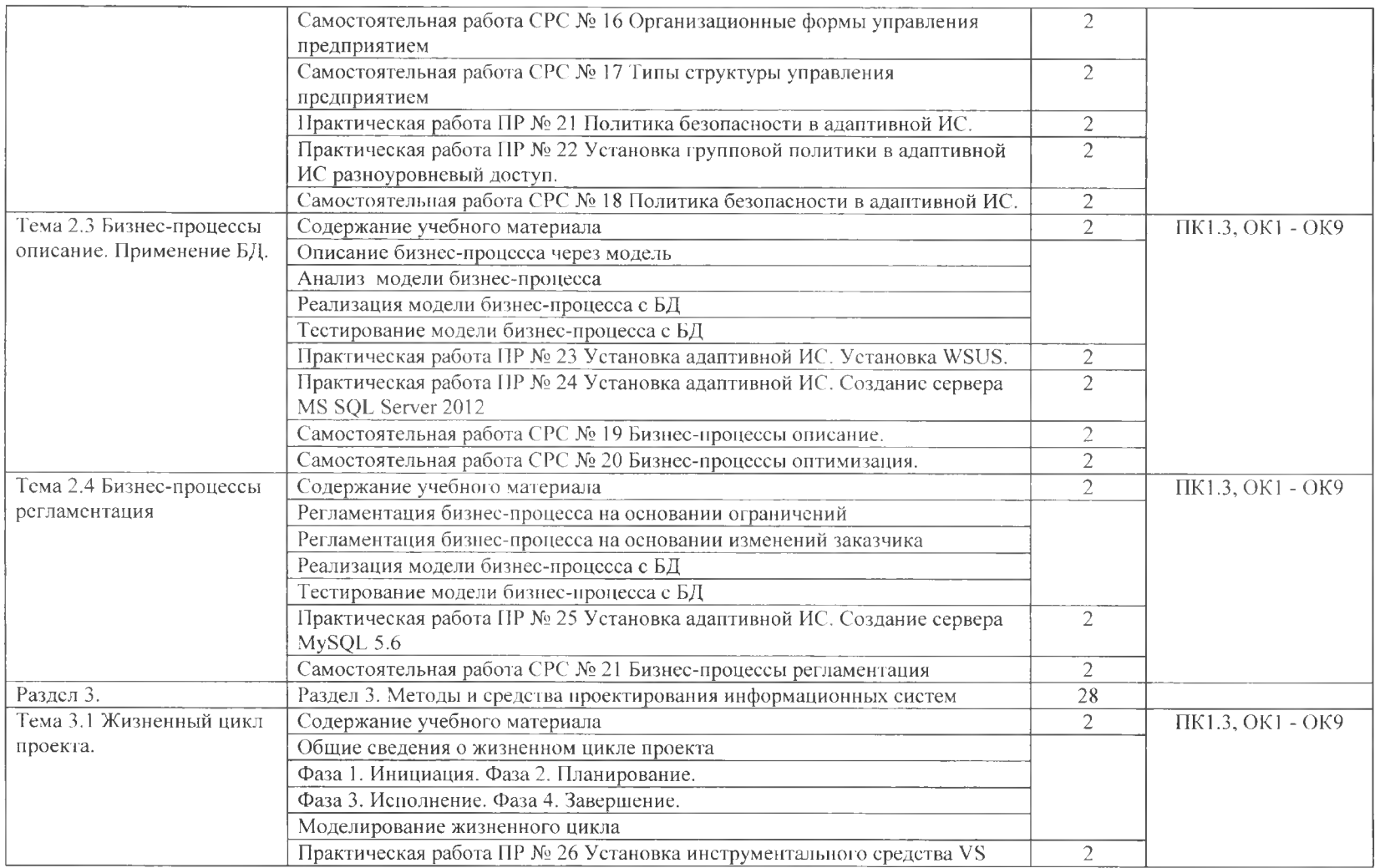

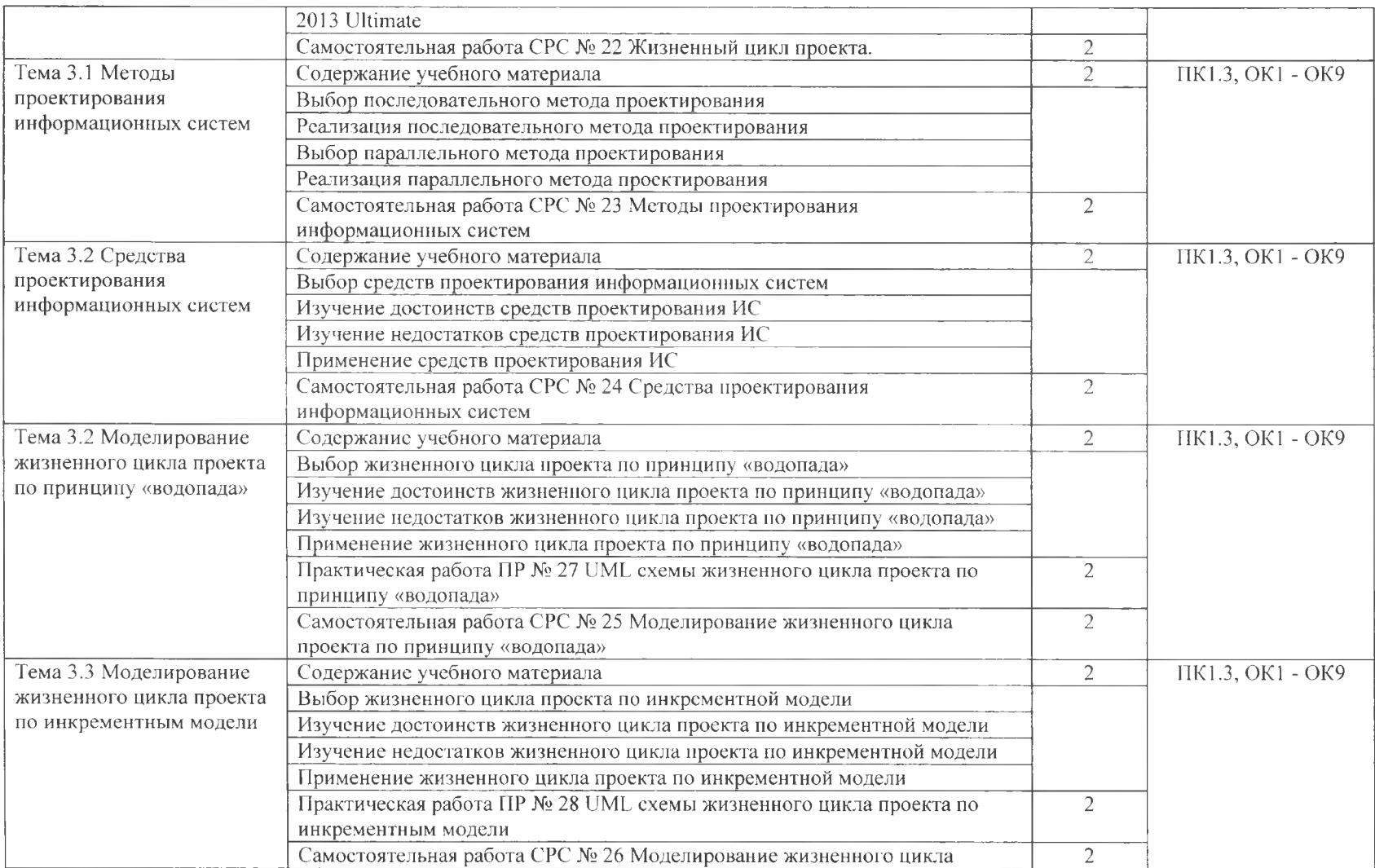

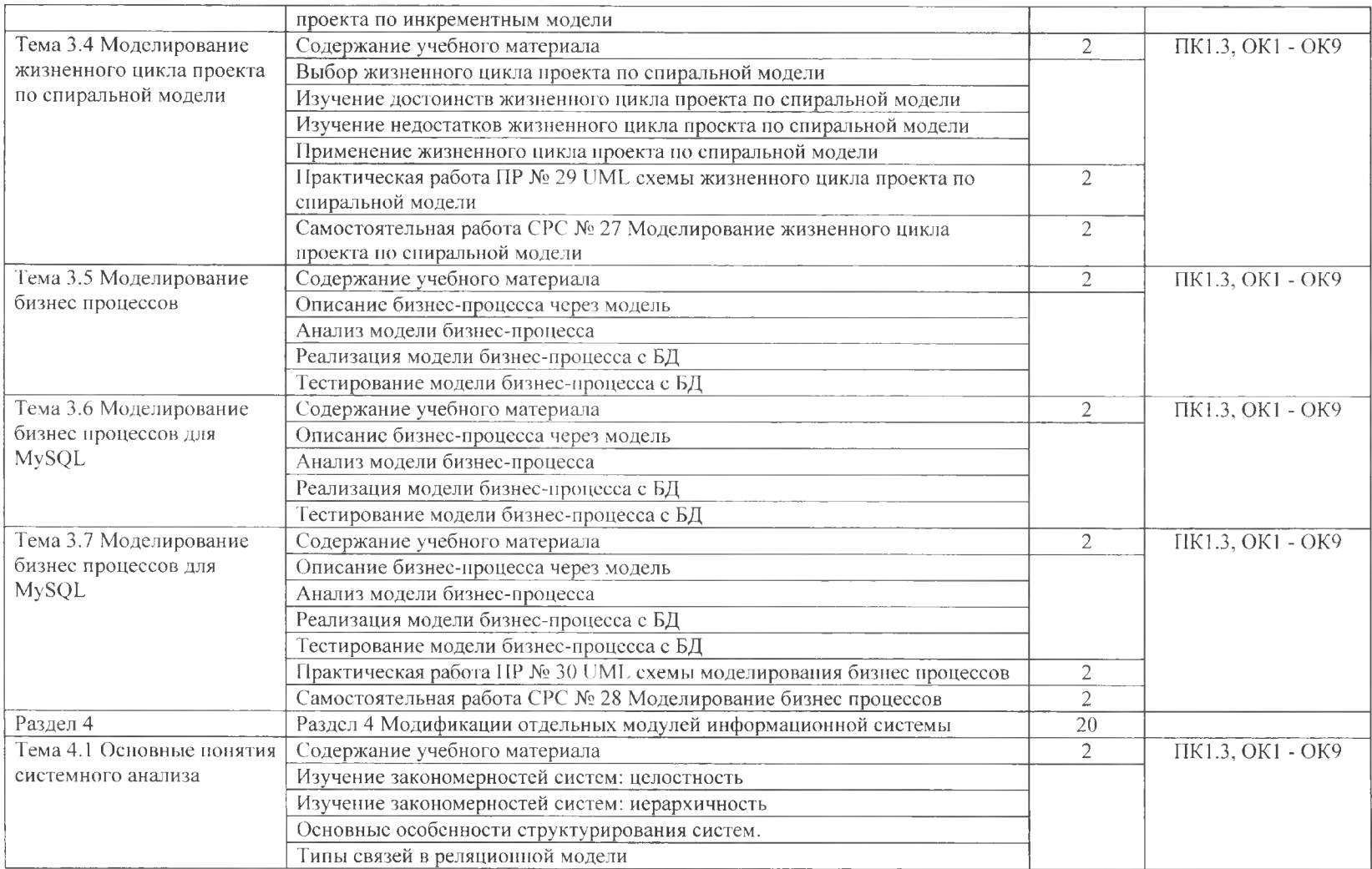

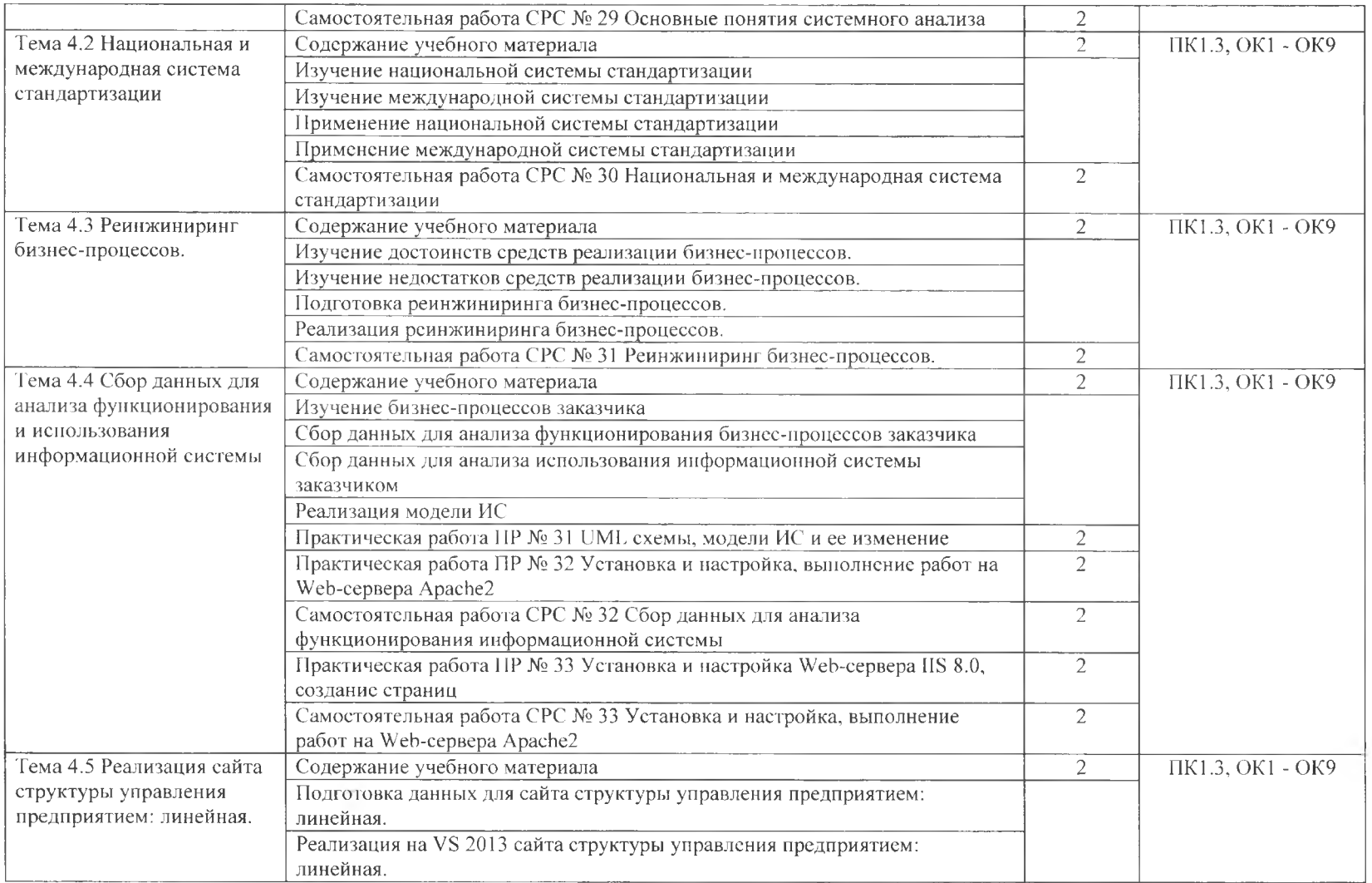

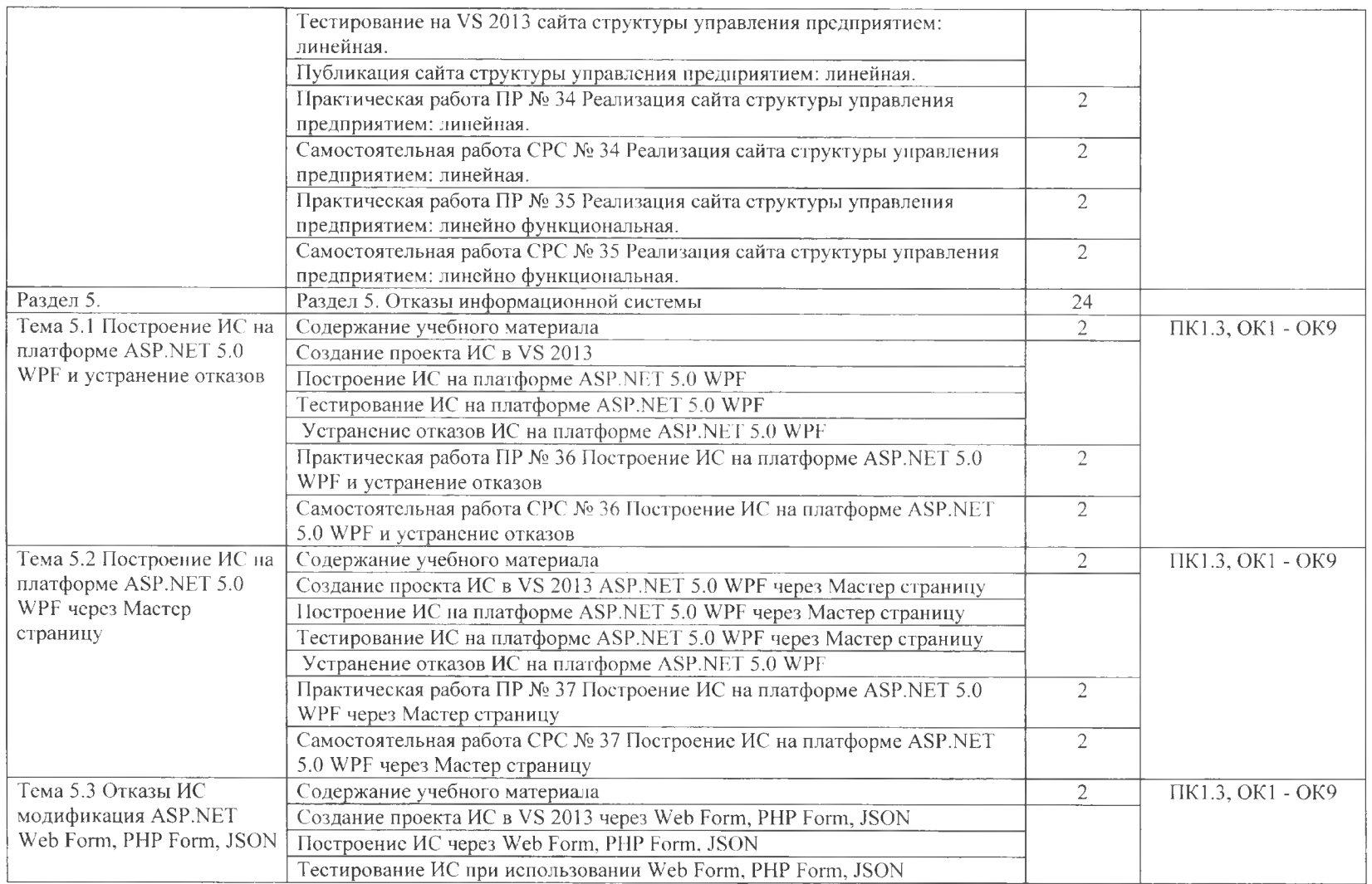

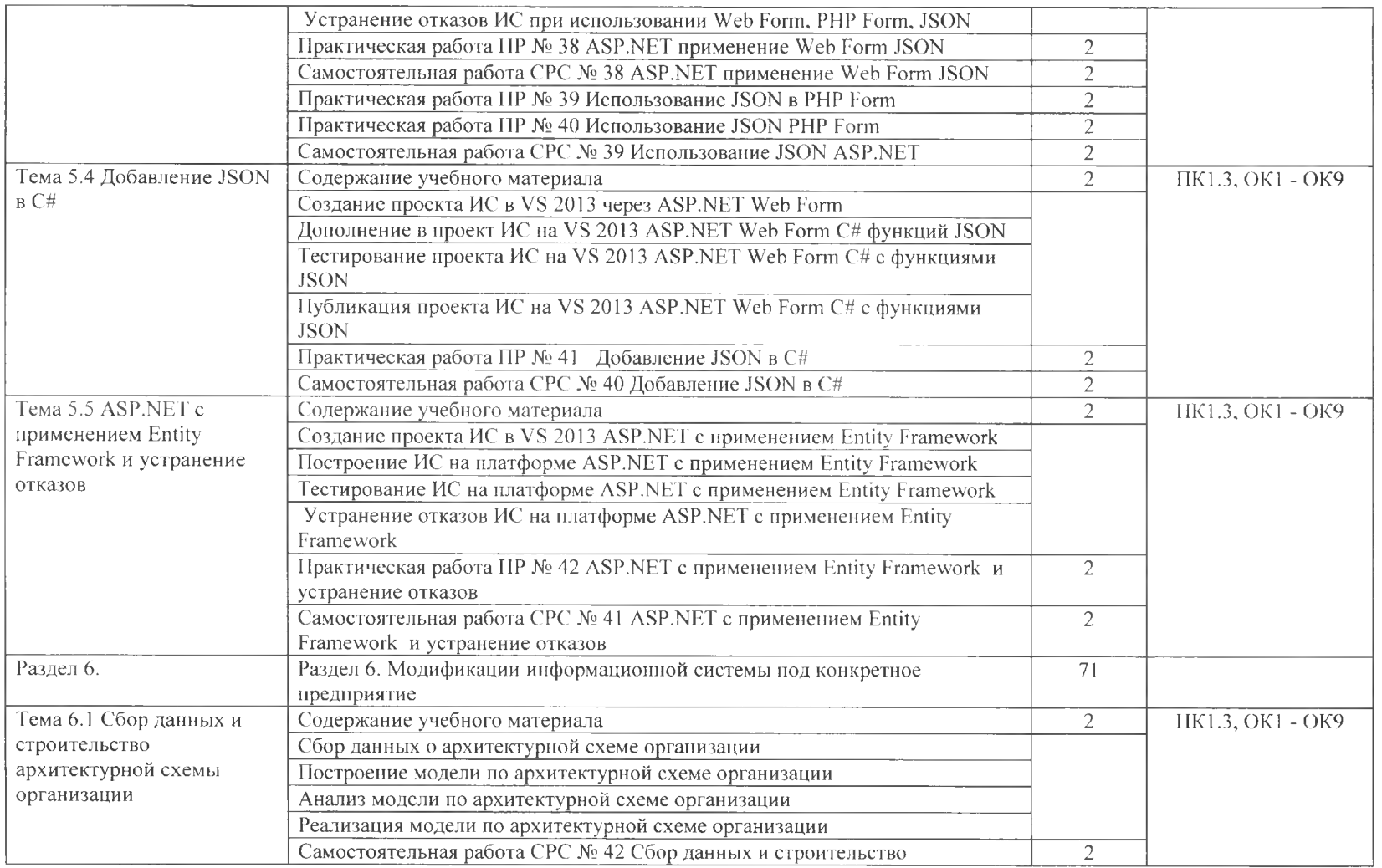

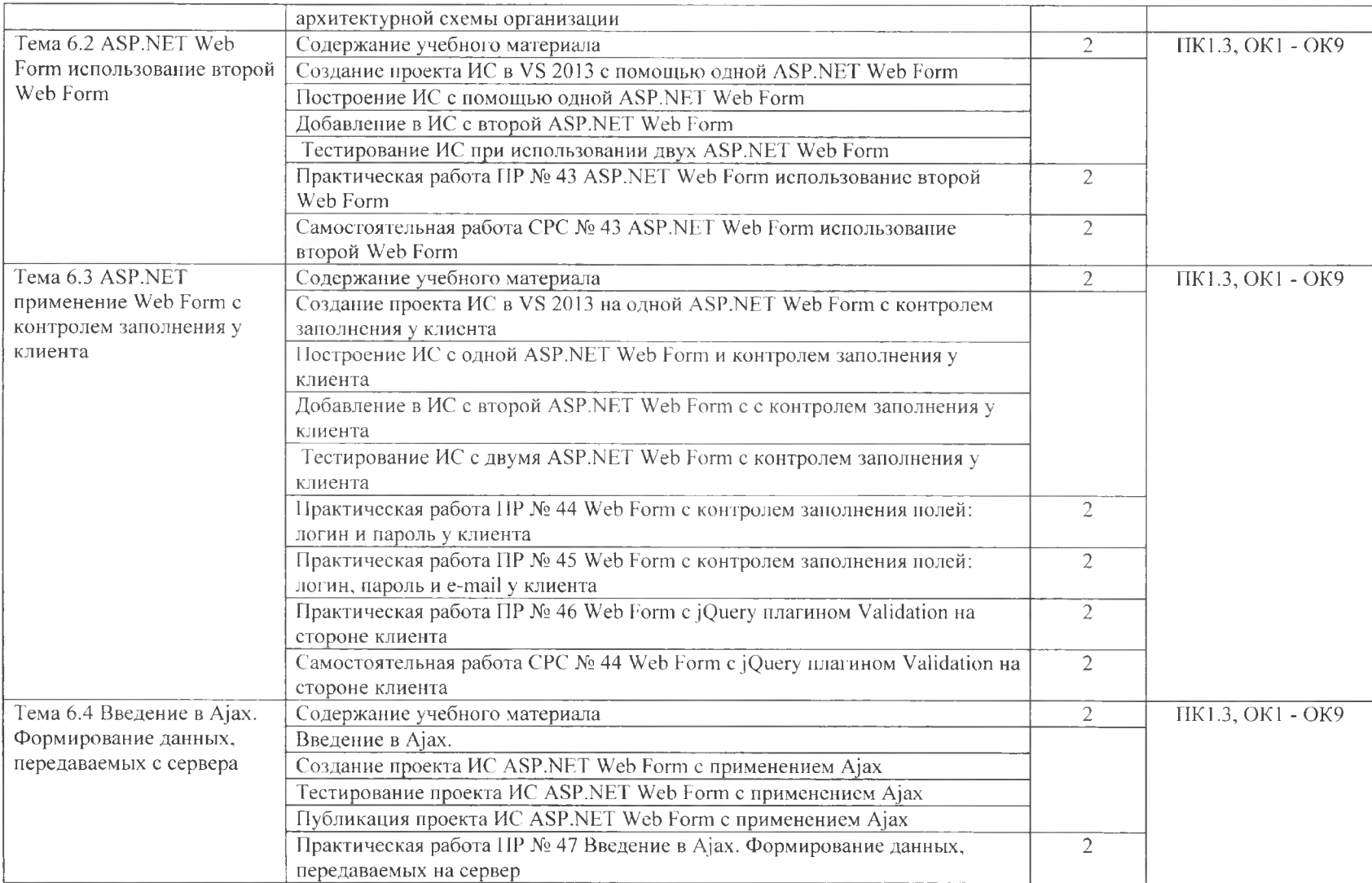

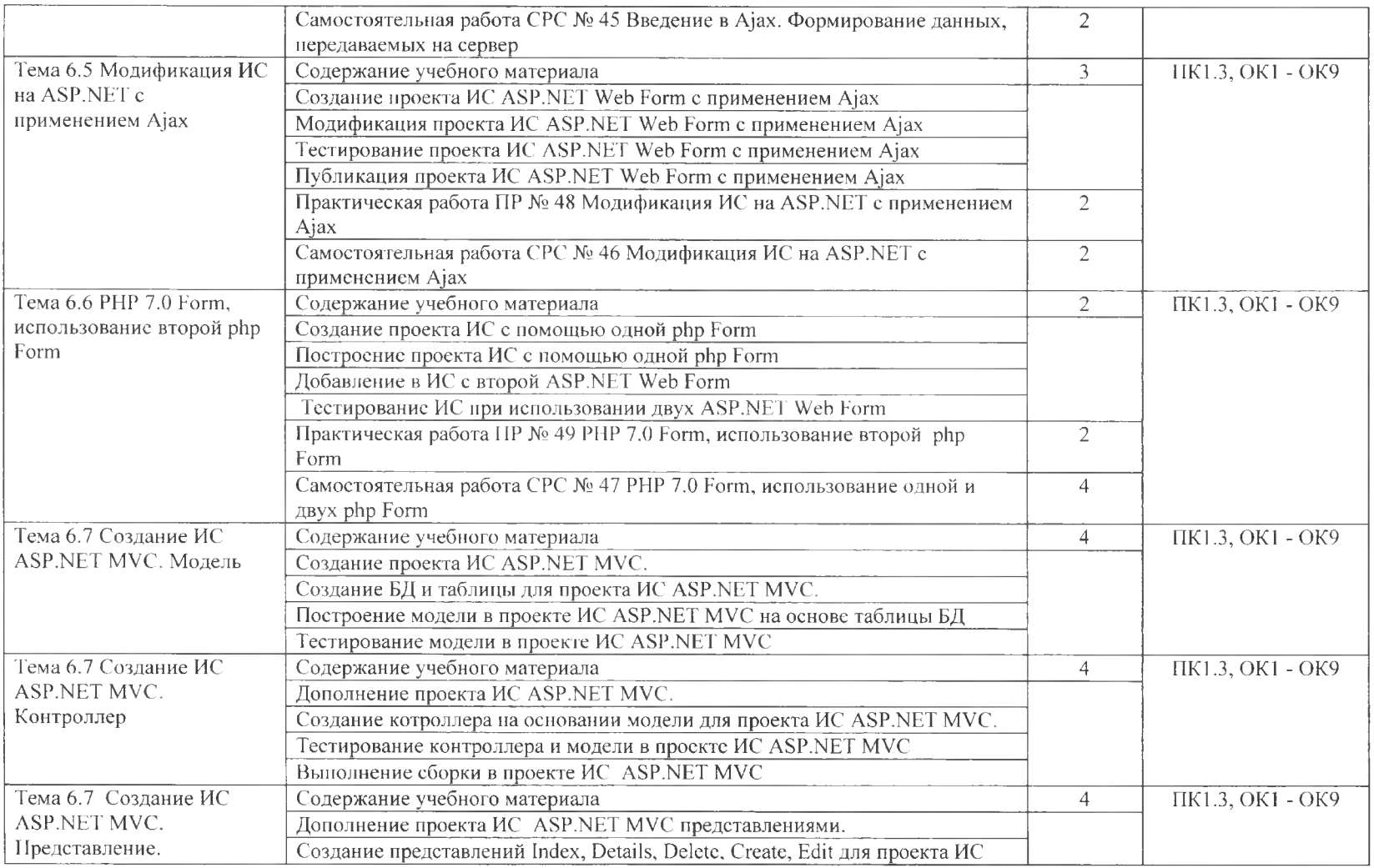

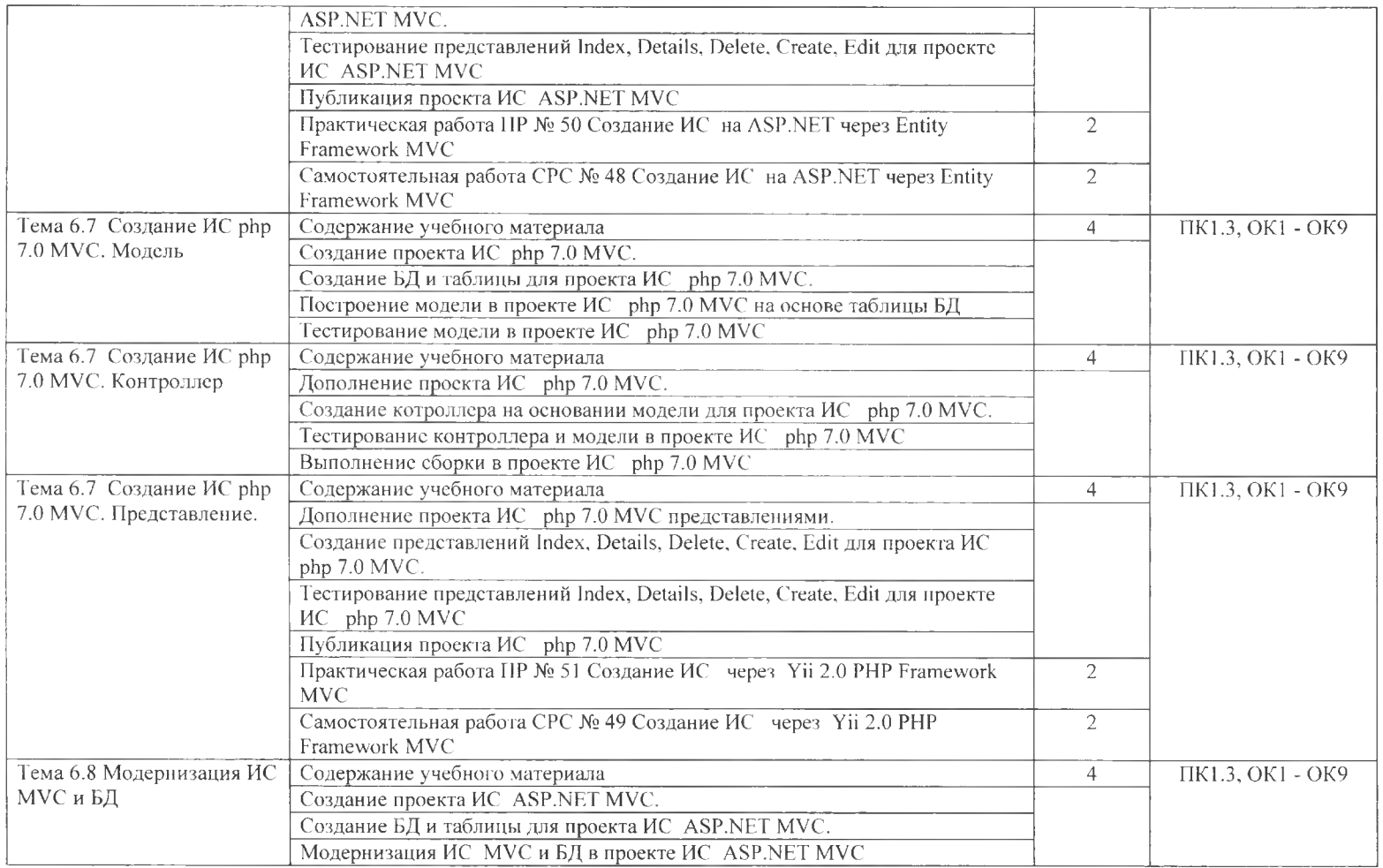

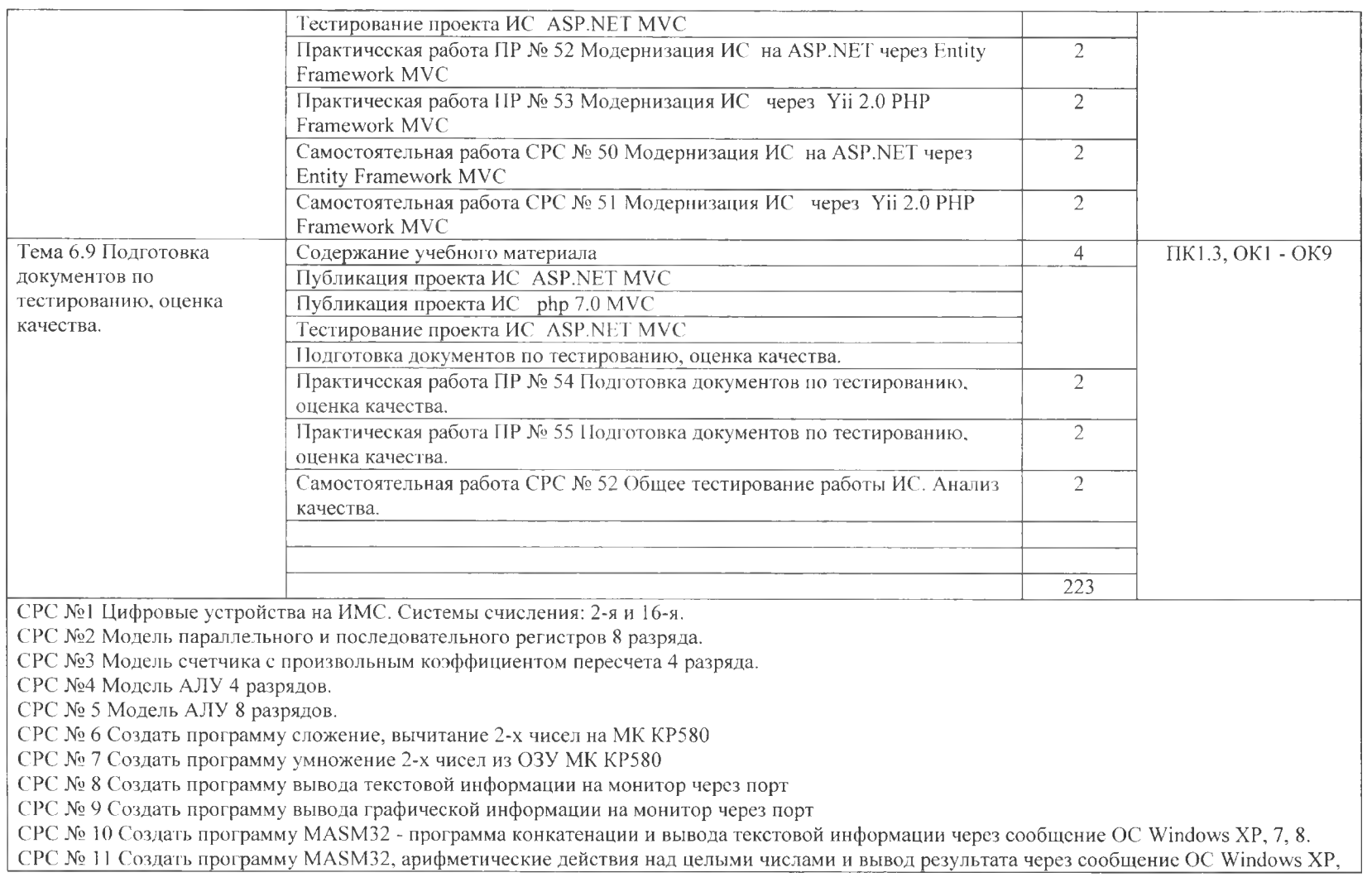

7, 8.

CPC №12 MASM32 - программа создания DLL для ОС Windows ХР, 7, 8.

CPC 13 VS 2013 C# создание проекта присоединение DLL

СРС №14 Автоматизация предприятия и ее цель.

СРС №15 Задачи функции информационных систем

СРС №16 Организационные формы управления предприятием

СРС №17 Типы структуры управления предприятием

СРС №18 Политика безопасности адаптивной ИС.

СРС №19 Бизнес-процессы описание.

СРС №20 Бизнес-процессы оптимизация.

СРС №21 Бизнес-процессы регламентация

СРС № 22 Жизненный цикл проекта.

СРС № 23 Методы проектирования информационных систем

СРС 24 Средства проектирования информационных систем

СРС № 25 Моделирование жизненного цикла проекта по принципу «водопада»

СРС 26 Моделирование жизненного цикла проекта по инкрементным модели

СРС № 27 Моделирование жизненного цикла проекта по спиральной модели

СРС 28 Моделирование бизнес процессов

СРС № 29 Основные понятия системного анализа

СРС 30 Национальная международная система стандартизации

СРС № 31 Реинжиниринг бизнес-процессов.

СРС 32 Сбор данных для анализа функционирования информационной системы

СРС № 33 Установка и настройка, выполнение работ на Web-сервера Apache2

СРС 34 Реализация сайта структуры управления предприятием: линейная.

СРС 35 Реализация сайта структуры управления предприятием: линейно функциональная.

СРС  $N<sub>2</sub>$  36 Построение ИС на платформе <ASP.NET> 5.0 WPF и устранение отказов

СРС  $N$  37 Построение ИС на платформе <ASP.NET> 5.0 WPF счерез Мастер страницу

СРС № 38 <ASP.NET> применение Web Form JSON

СРС 39 Использование JSON <ASP.NET>

СРС № 40 Добавление JSON в С#

СРС № 41 <ASP.NET> с применением Entity Framework и устранение отказов

СРС № 42 Сбор данных и строительство архитектурной схемы организации

СРС 43 <ASP.NET> Web Form использование второй Web Form

СРС  $\mathbb{N}$  44 Web Form с jQuery плагином Validation на стороне клиента

СРС  $N$ е 45 Введение в  $\Lambda$ јах. Формирование данных, передаваемых на сервер

СРС № 46 Модификация ИС на <ASP.NET> с применением Ajax CPC 47 PHP 7.0 Form, использование одной двух php Form CPC 48 Создание ИС на <ASP.NET> через Entity Framework MVC CPC 49 Создание ИС через Yii 2.0 PHP Framework MVC CPC 50 Модернизация ИС на <ASP.NET> через Entity Framework MVC CPC 51 Модернизация ИС через Yii 2.0 PHP Framework MVC СРС № 52 Общее тестирование работы ИС. Анализ качества.

# **3. УСЛОВИЯ РЕАЛИЗАЦИИ ПРОФЕССИОНАЛЬНОГО МОДУЛЯ**

### **3.1. Требования минимальному материально-техническому обеспечению**

Реализация программы модуля предполагает наличие учебных кабинетов: Инструментальных средств разработки;

Оборудование учебного кабинета и рабочих мест:

Технические средства обучения: ПК - 1шт., мультимедийный проектор,

экран, динамики, принтер, коммутатор.

Оборудование и технологическое оснащение рабочих мест:

 $\Pi K - 686$  с ОЗУ - 8Гб, 2 сетевые карты.

Программное обеспечение:

- 1. Операционная система Windows Server 2003R2
- 2. Операционная система Windows Server 2008
- 3. Операционная система Windows Server 2008R2
- 4. Операционная система Windows Server 2012<br>5. Операционная система Windows XP
- 5. Операционная система Windows XP<br>6. Операционная система Windows 7
- 6. Операционная система Windows 7<br>7. Операционная система Windows 8
- 7. Операционная система Windows 8<br>8. База данных Microsoft SOL Server
- 8. База данных Microsoft SQL Server 2012 Enterprise
- 9. База данных сервер MySQL 5.6
- 10. Программное обеспечение РНР 5.4
- 11. Acronis
- 12. Корпоративный WebnopTan SharePoint 2013
- 13. Программное обеспечение Microsoft Office Professional 2010
- 14. Программное обеспечение Microsoft Office Professional 2013
- 15. Microsoft Visual studio 2013 ultimate
- 16. Почтовый сервер Courier
- 17. Microsoft Visual Studio 2012 Ultimate
- 18. Microsoft Share Point Designer 2010

Реализация программы модуля предполагает обязательную учебную практику.

### **3.2. Информационное обеспечение обучения**

# **Перечень учебных изданий, Интернет-ресурсов, дополнительной литературы**

Основные источники:

Адам Фримен. <ASP.NET> MVC 5 с примерами на C# 5.0 для профессионалов. М:, Издательство Вильямс, 2017

- 2 Эндрю Троелсен, Филипп Джепикс. Язык программирования C# 6.0 платформа .NET 4.6. \_ М:, Издательство Вильямс, 2017
- 3 ТрусовА.Ф. Microsoft Office SharePoint Server 2013. Организация общего доступа и совместной работы. - СПб.: Питер, 2016.<br>Моримото Р. — Аббат — Э. — Ковач — Э. — Робертс.
- 4 Моримото Р., Аббат Э., Ковач Э., Робертс Э. MicrosoftWindowsServer 2003. Решения экспертов. Пер. англ. М.: КУДИЦ-ОБРАЗ, 2006
- 5 Виейра Роберт. Программирование баз данных Microsoft SQL Server 2014. Базовый курс.: Пер. с англ. -М.:ООО "И.Д. Вильяс", 2016
- 6 Уильям Р. Станек. Microsoft Windows Server 2012 R2. Хранение, безопасность, сетевые компоненты. Справочник администратора. - СПб:, Издательство БХВ-Петербург, 2017
- 7 Георгий Исаев. Проектирование информационных систем. -М:, Издательство Омега-Л, 2017
- 8 Ли, Джеймс, Уэр, Брент Использование Linux, Apache, MySQL РНР для разработки Web - приложений .: Пер. с англ. - М.: Издательский дом «Вильямс», 2014
- 9 Джонс А. Руководство системного администратора Windows: для профессионалов. - СПб: Питер, 2000.
- 10 Туманов Владимир. Проектирование хранилищ данных для систем бизнес-аналитики. - М:, Издательства Бином, 2017
- <sup>11</sup> Олифер В.Г., Олифер Н.А. Сетевые операционные системы. СПб.: Питер, 2017.

Дополнительные источники:

- 13 Александров Д.В. Инструментальные средства информационного менеджмента. **CASE-технологии** и распределенные информационные системы - М.: Финансы и статистика, 2016.
- 14 Вендров А.М. Проектирование программного обеспечения экономических информационных систем. -М.: Финансы  $\mathcal{U}$ статистика,2017.
- 15 Вендров А.М, CASE-технологии. Современные методы и средства проектирования информационных систем. - М.: Финансы статистика, 2017.
- 16 Мишенин А.Л. Теория экономических информационных систем. М.: Финансы и статистика, 2016.
- 17 Избачков Ю.С., Петров В. Н. Информационные системы: Учебник для вузов - СПб.: Питер, 2016
- 18 Хомоненко А.Д., Цыганков В.М., Мальцев М.Г. Базы данных. СПб.: КОРОНА принт, 2017.
- 19 Федорова Галина. Информационные системы. М:, Издательство Academia, 2016
- 20 Пятибратов А.П., Гудыно Л.П.., Кириченко А. Вычислительные системы, сети и телекоммуникации. -М.: Финансы и статистика, 2016.
- 21 ГОСТ 34.601-90. Автоматизированные системы. Стадии создания.

Электронные ресурсы:

- 23 [http://kmt.stu.ru/mashukov/posob/htm\\_inf\\_men/gl8.htm](http://kmt.stu.ru/mashukov/posob/htm_inf_men/gl8.htm)<br>24 http://www.bestprayo.ru/rossiiskoje/do-normy/b8b.htm
- 24 <http://www.bestpravo.ru/rossijskoje/do-normy/b8b.htm><br>25 http://www.ro.ru/2012/05/08/00soroany-site-dok.html
- 25 http://www.rg.ru/201[2/05/08/gosorgany-site-dok.html](http://www.rg.ru/2012/05/08/gosorgany-site-dok.html)<br>26 http://www.rus-lib.ru/book/38/men/21/2.3 html
- 26 <http://www.rus-lib.ru/book/3>8/men/21/2.3.html<br>27 http://textb.net/89/14.html
- 27 <http://textb.net/89/14.html>
- 28 [http://www.fa-kit.ru/main\\_dsp.php?top\\_id=74](http://www.fa-kit.ru/main_dsp.php?top_id=7410)10

# **3.3. Общие требования организации образовательного процесса**

Обязательным условием допуска к учебной практике является освоение теоретического материала, выполнение практических и лабораторных работ рамках профессионального модуля **«Эксплуатация модификация информационных систем».** При работе над индивидуальной проектной работой обучающимся оказываются консультации.

### **3.4. Кадровое обеспечение образовательного процесса**

Требования квалификации педагогических (инженерно-педагогических) кадров, обеспечивающих обучение по междисциплинарному курсу (курсам): преподаватель, имеющий высшее профессиональное образование владеющий новейшими информационными технологиями.

Требования квалификации педагогических кадров, осуществляющих руководство практикой преподаватель, имеющий высшее профессиональное образование - владеющий новейшими информационными технологиями.

# **4. КОНТРОЛЬ ОЦЕНКА РЕЗУЛЬТАТОВ ОСВОЕНИЯ ПРОФЕССИОНАЛЬНОГО МОДУЛЯ (ВИДА ПРОФЕССИОНАЛЬНОЙ ДЕЯТЕЛЬНОСТИ)**

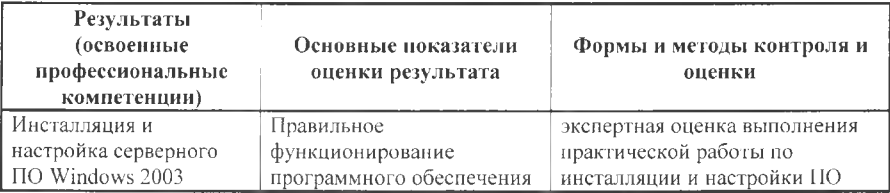

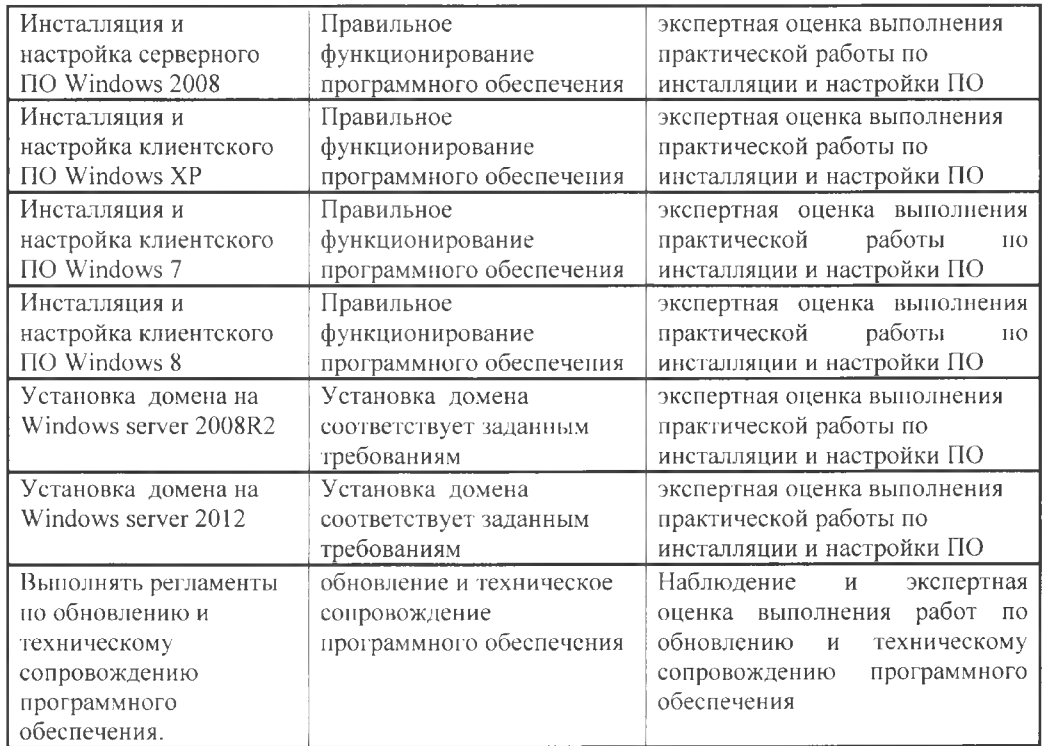

Формы методы контроля оценки результатов обучения должны позволять проверять у обучающихся не только сформированность профессиональных компетенций, но и развитие общих компетенций и обеспечивающих их умений.

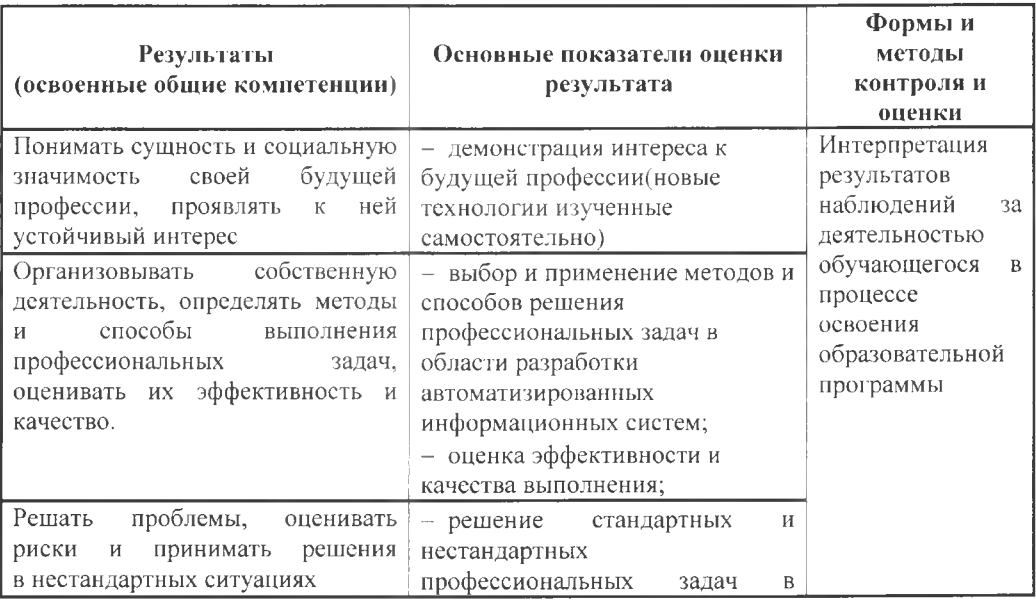

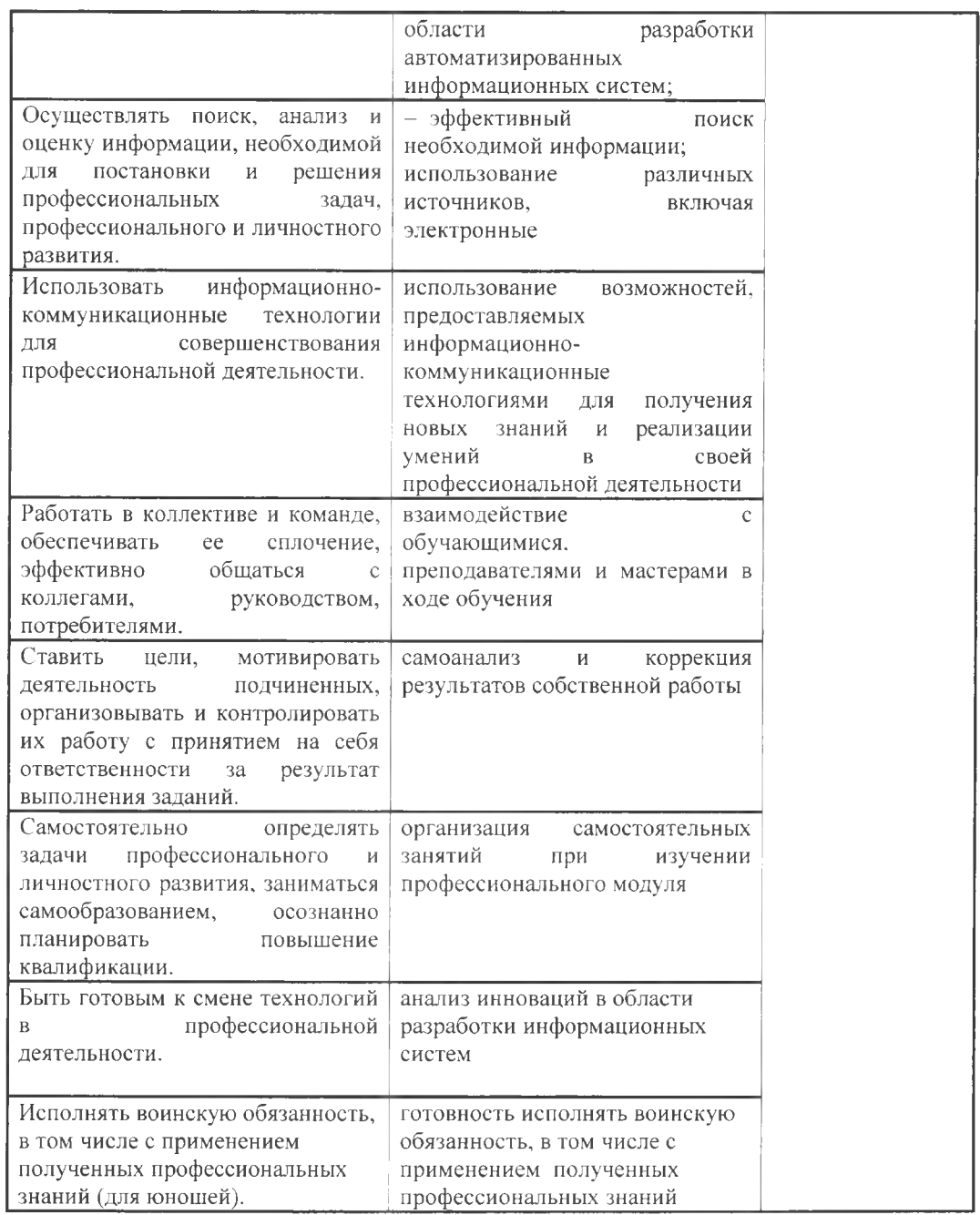

# **Дополнения изменения рабочей программе на учебный год**

Дополнения и изменения к рабочей программе на \_\_\_\_\_\_\_\_\_ учебный год по профессиональному модулю

рабочую программу внесены следующие изменения:

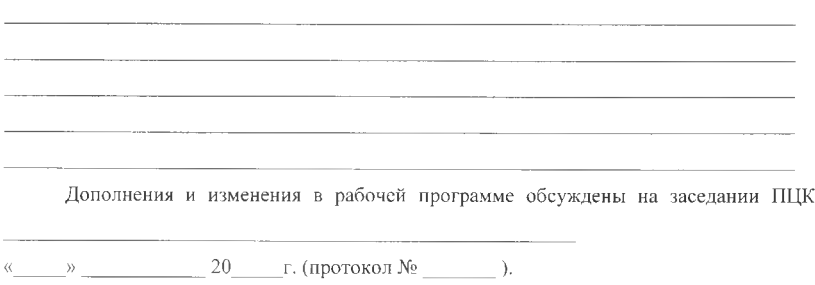

Председатель ПЦК\_\_\_\_\_\_\_\_\_\_\_\_\_\_\_\_ /\_\_\_\_\_\_\_\_\_\_\_\_\_\_\_\_\_\_\_\_ /